# Lenguajes de Consulta para XML

Marcelo Arenas P. Universidad Católica de Chile

#### **Indice**

- Lenguajes de consulta para XML.
- Core XPath.
- Lógica de primer orden y XML.
- Conditional XPath.
- Regular XPath.
- -- Lógica de segundo orden monádica y XML.
- -Monadic Datalog.
- Consultas con un número arbitrario de argumentos.
- Lenguajes de consulta para XML.
- Core XPath.
- Lógica de primer orden y XML.
- Conditional XPath.
- Regular XPath.
- -- Lógica de segundo orden monádica y XML.
- -Monadic Datalog.
- Consultas con un número arbitrario de argumentos.

# Documentos XML

```
<db>
```

```
<book title="Algebra">
      <author name="Hungerford" aff="U. Washington">
      </author>
   </book>
   <book title="Real Analysis">
      <author name="Royden" aff="Stanford">
      </author>
   </book>
\langle /db>
```
#### Documentos XML como árboles

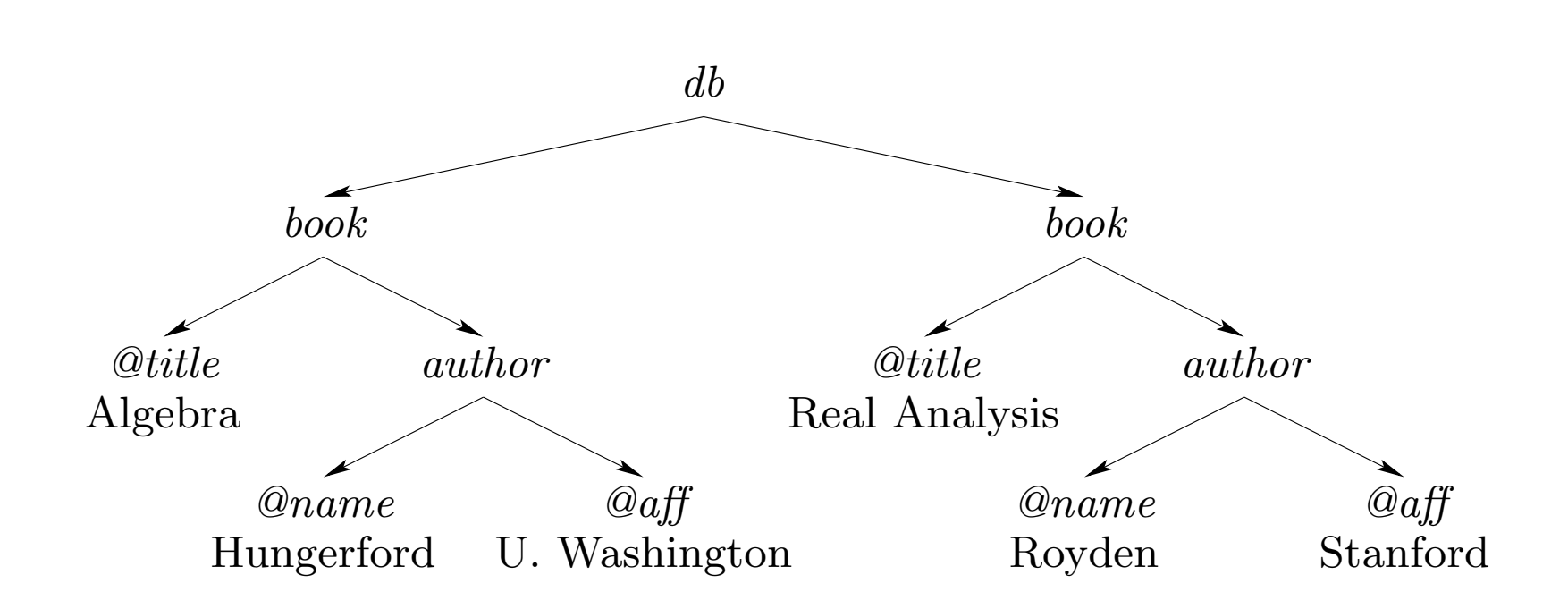

# Lenguajes de consulta para XML: Operaciones básicas

Filtrar: Seleccionar valores desde un documento XML.

- Navegación, selección, extracción.

Mezclar: Integrar valores desde múltiples fuentes.

- Join, agregación.

Transformar valores desde un esquema <sup>a</sup> otro.

- Construcción de documentos XML.

# Lenguajes de consulta para XML: Algunos ejemplos

#### XPath:

- Lenguaje <sup>m</sup>´as popular para navegar, seleccionar y extraer valores desde documentos XML.
- Parte de lenguajes <sup>m</sup>´as complejos como XQuery <sup>y</sup> XSLT.

#### XQuery:

- Genera documentos XML como respuesta.
- Incluye join y agregación.

#### XSLT:

- Lenguaje de patrones.
- Puede generar como respuesta documentos XML, HTML, texto <sup>u</sup> otros formatos.

# Lenguajes de consulta para XML: Algunos ejemplos

#### XPath:

- Lenguaje <sup>m</sup>´as popular para navegar, seleccionar y extraer valores desde documentos XML.
- Parte de lenguajes <sup>m</sup>´as complejos como XQuery <sup>y</sup> XSLT.

#### XQuery:

- Genera documentos XML como respuesta.
- Incluye join y agregación.

#### XSLT:

- Lenguaje de patrones.
- Puede generar como respuesta documentos XML, HTML, texto <sup>u</sup> otros formatos.

#### **Indice**

- Lenguajes de consulta para XML.
- Core XPath.
- Lógica de primer orden y XML.
- Conditional XPath.
- Regular XPath.
- -- Lógica de segundo orden monádica y XML.
- -Monadic Datalog.
- Consultas con un número arbitrario de argumentos.

# XML Path Language (XPath)

Estándar de la W3C: http://www.w3.org/TR/xpath.

Lenguaje para navegar, seleccionar nodos y extraer valores.

Algunas implementaciones:

- XALAN : Apache Foundation (XSLT)
- XT : James Clark (XSLT)
- SAXON : Michael Kay (XSLT y XQuery)

# XML Path Language (XPath)

Estándar de la W3C: http://www.w3.org/TR/xpath.

Lenguaje para navegar, seleccionar nodos y extraer valores.

Algunas implementaciones:

- XALAN : Apache Foundation (XSLT)
- XT : James Clark (XSLT)
- SAXON : Michael Kay (XSLT y XQuery)

#### Core XPath: Primer ejemplo

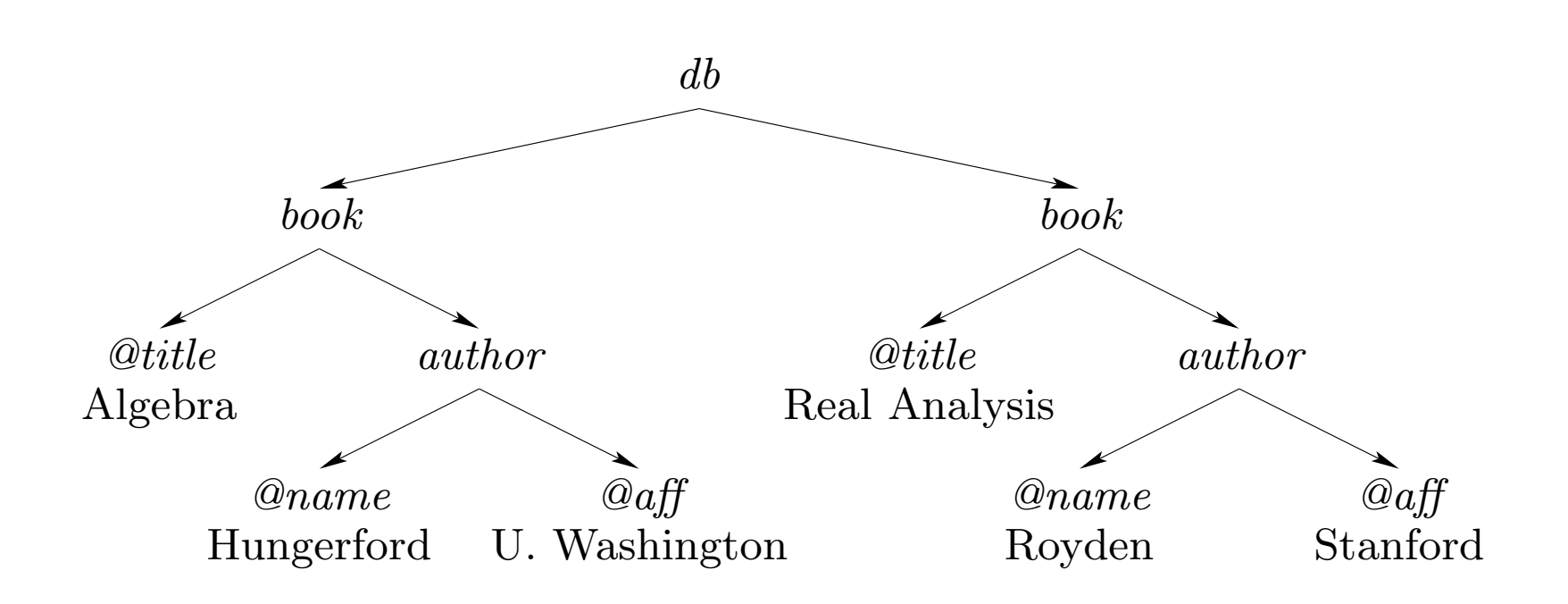

 $\operatorname{Consulta}$   $\operatorname{XPath:}$   $\texttt{child}/? \textit{book}$ Respuesta:

#### Core XPath: Primer ejemplo

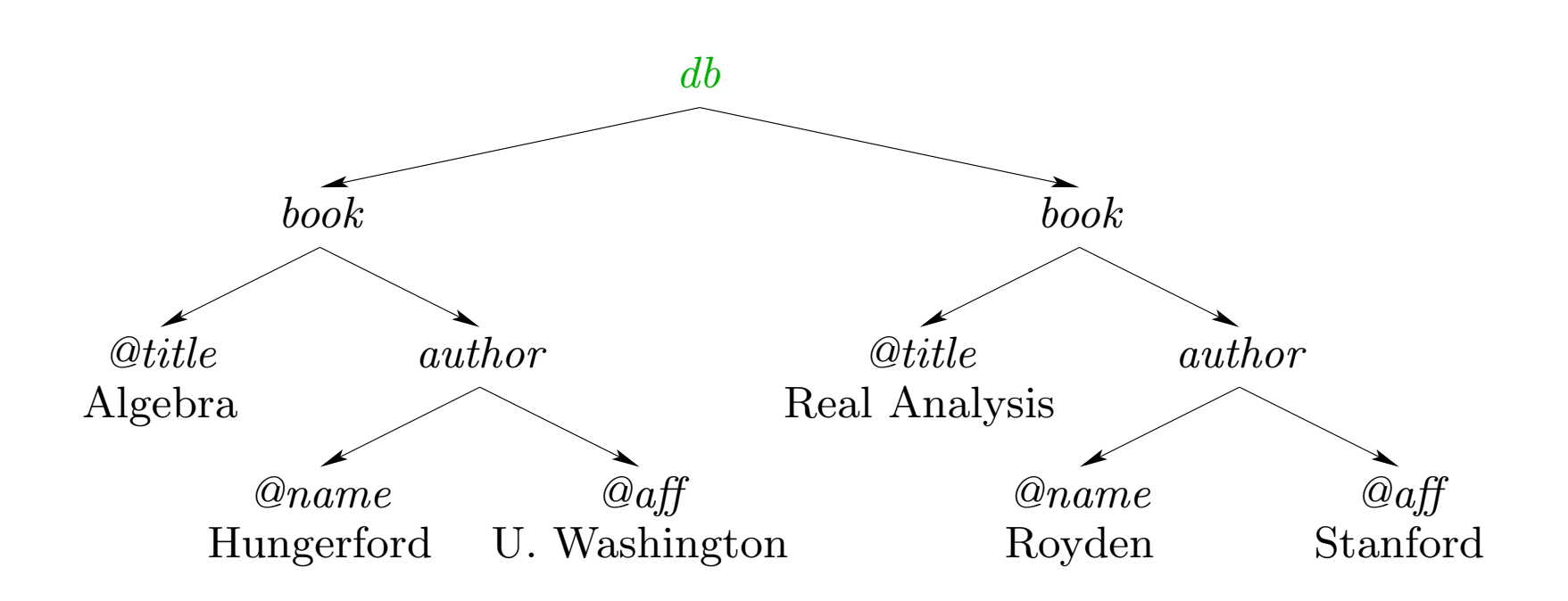

 $\operatorname{Consulta}$   $\operatorname{XPath:}$   $\texttt{child}/? \textit{book}$ Respuesta:

#### Core XPath: Primer ejemplo

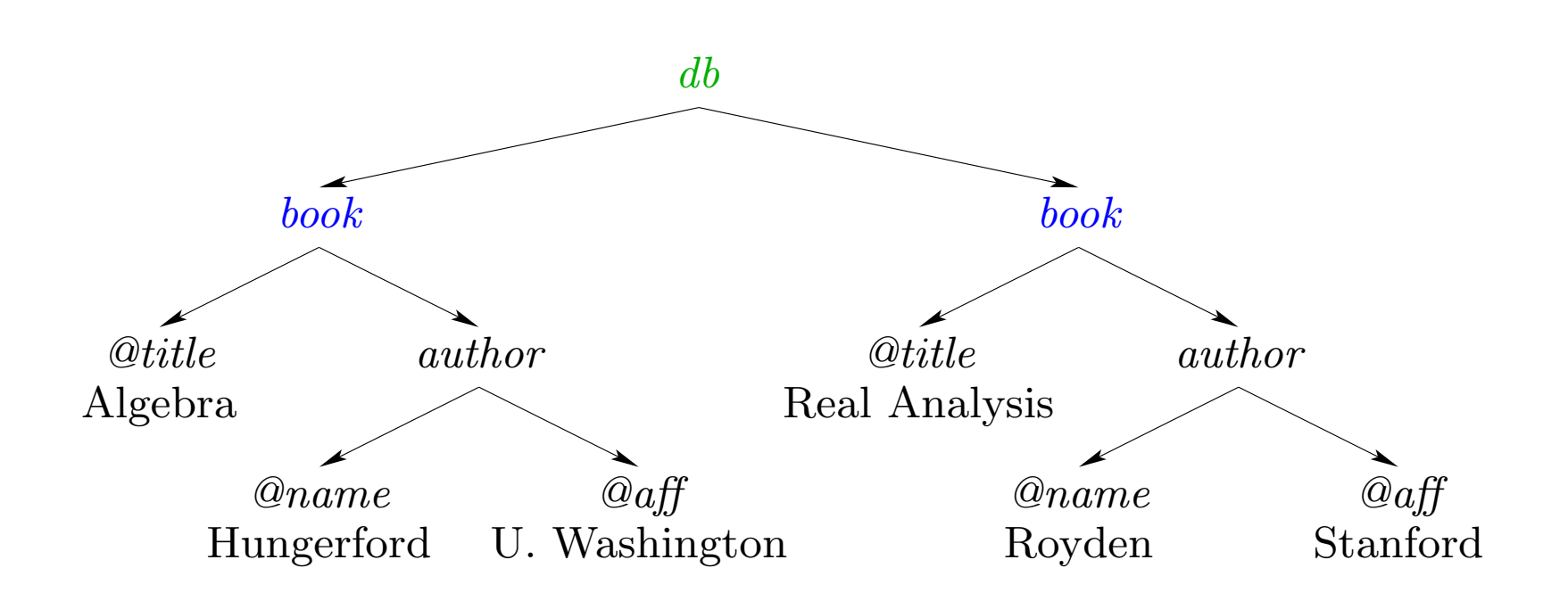

 $\operatorname{Consulta}$   $\operatorname{XPath:}$   $\texttt{child}/? \textit{book}$ 

Respuesta: nodos azules

## Core XPath: Segundo ejemplo

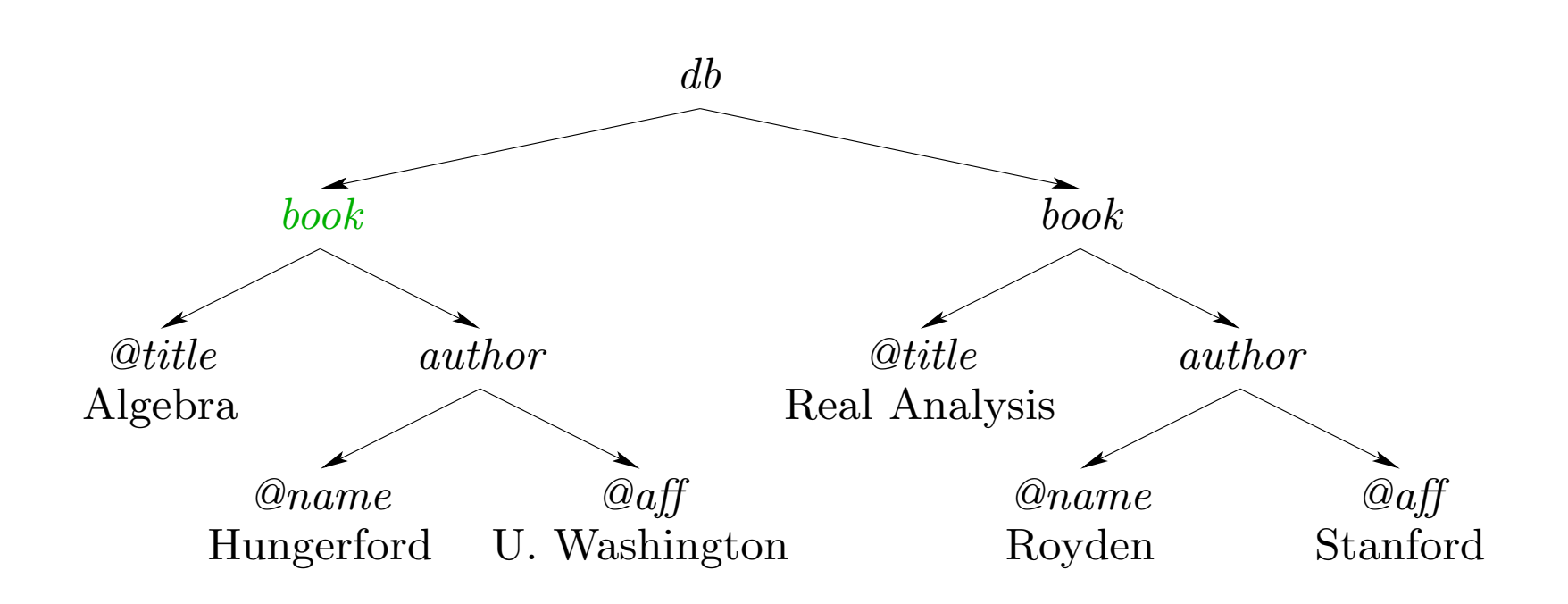

 $\operatorname{Consulta}$   $\operatorname{XPath:}$   $\texttt{child}/? \textit{book}$ Respuesta:

## Core XPath: Segundo ejemplo

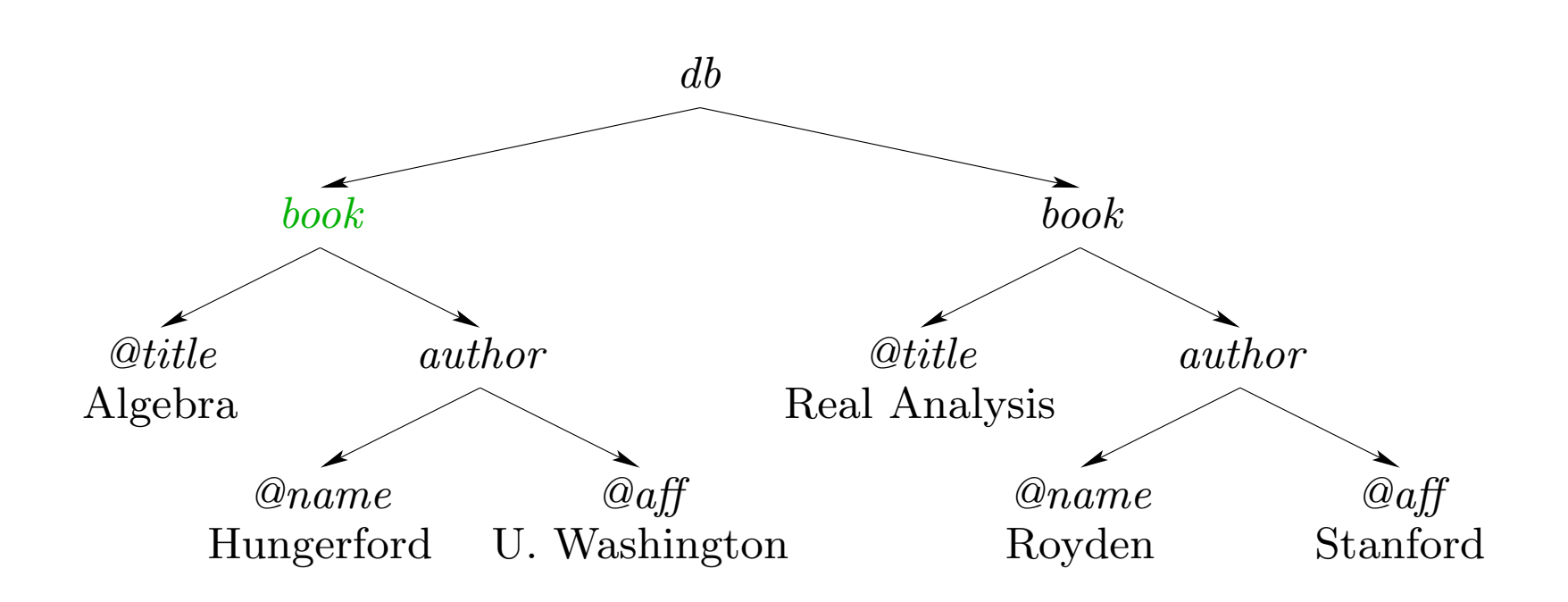

 $\operatorname{Consulta}$   $\operatorname{XPath:}$   $\texttt{child}/? \textit{book}$  ${\rm Response}$ sta:  $\emptyset$ 

### Core XPath: Tercer ejemplo

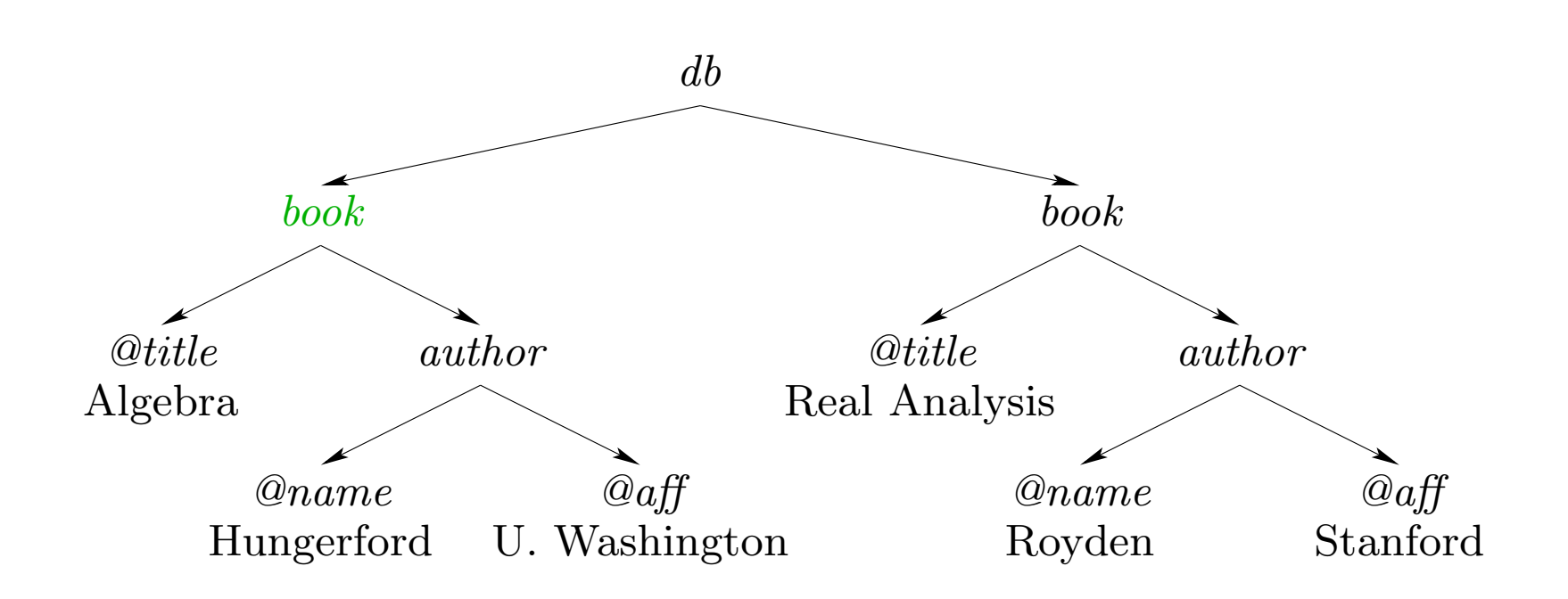

 $\operatorname{Consulta}$   $\operatorname{XPath:}$   $\operatorname{\mathsf{parent/child}}/?$   $book$ Respuesta:

#### Core XPath: Tercer ejemplo

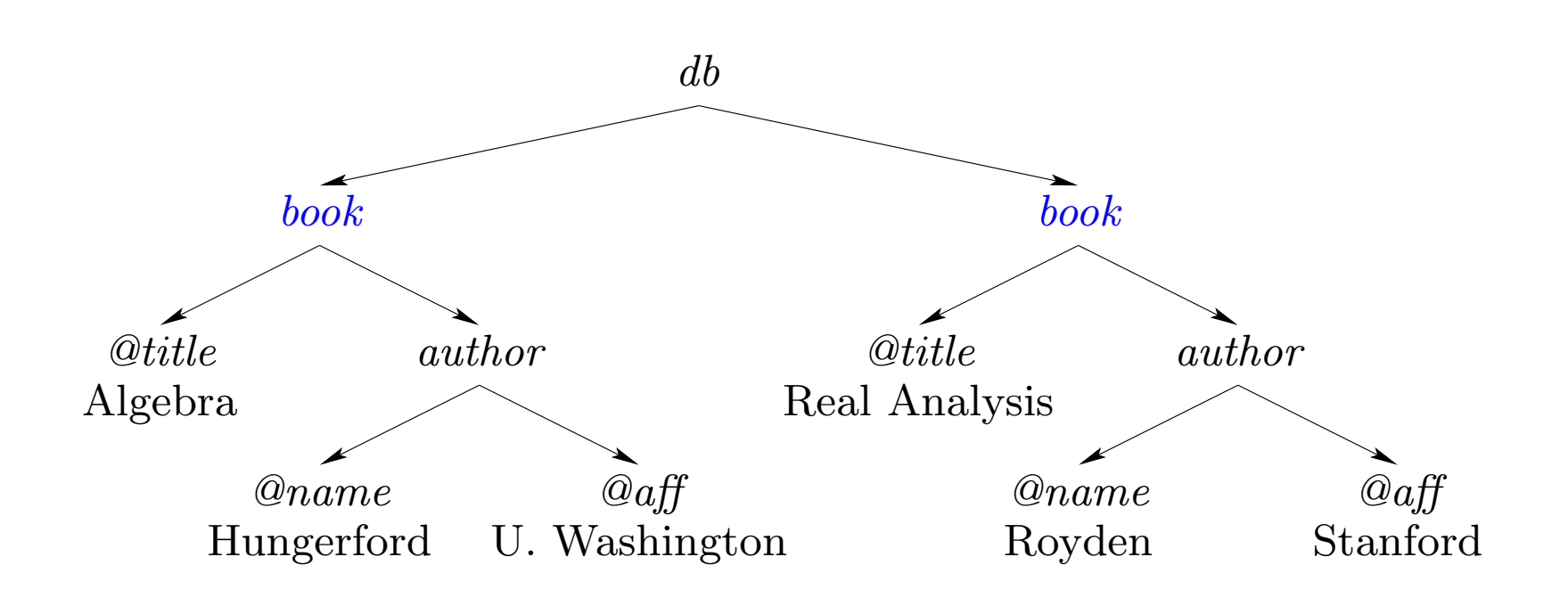

 $\operatorname{Consulta}$   $\operatorname{XPath:}$   $\operatorname{\mathsf{parent/child}}/?$   $book$ 

Respuesta: nodos azules

#### Core XPath: Ultimo ejemplo

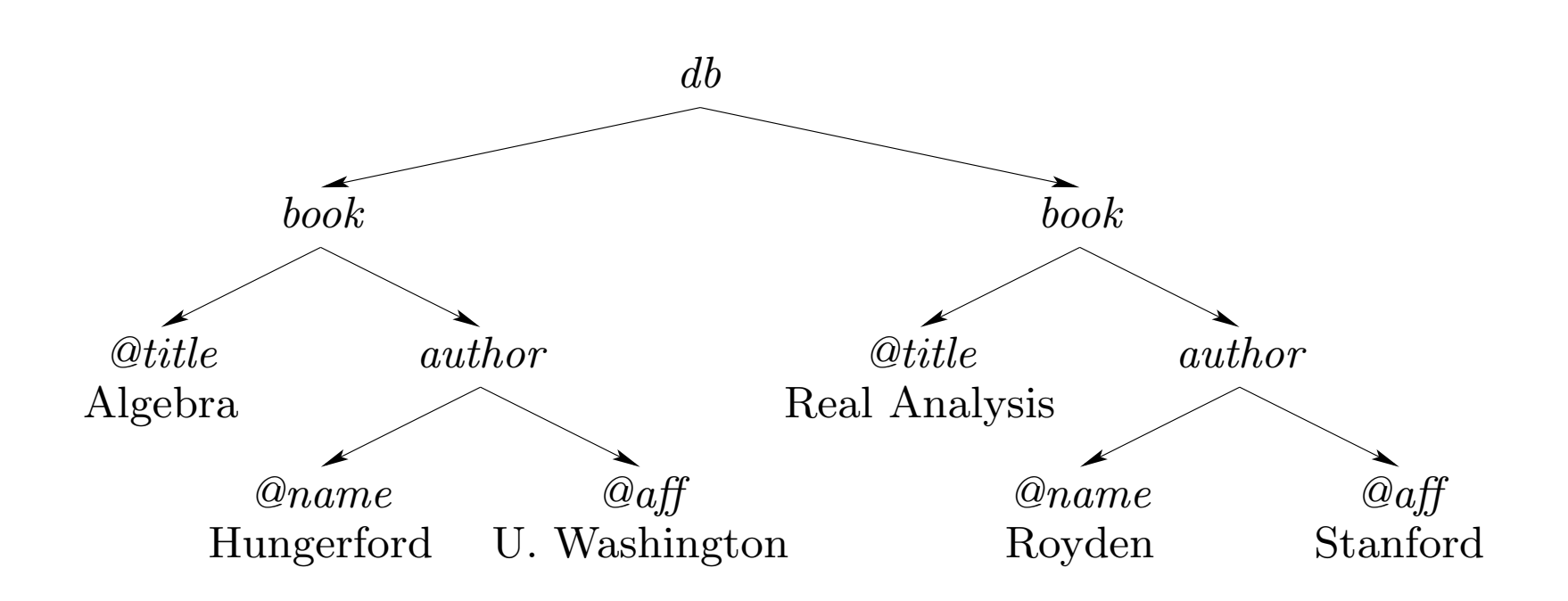

 $\operatorname{Consulta}$   $\operatorname{XPath:}$   $\operatorname{\mathsf{parent}}^*/\operatorname{child}^*/?$   $book$ 

### Core XPath: Ultimo ejemplo

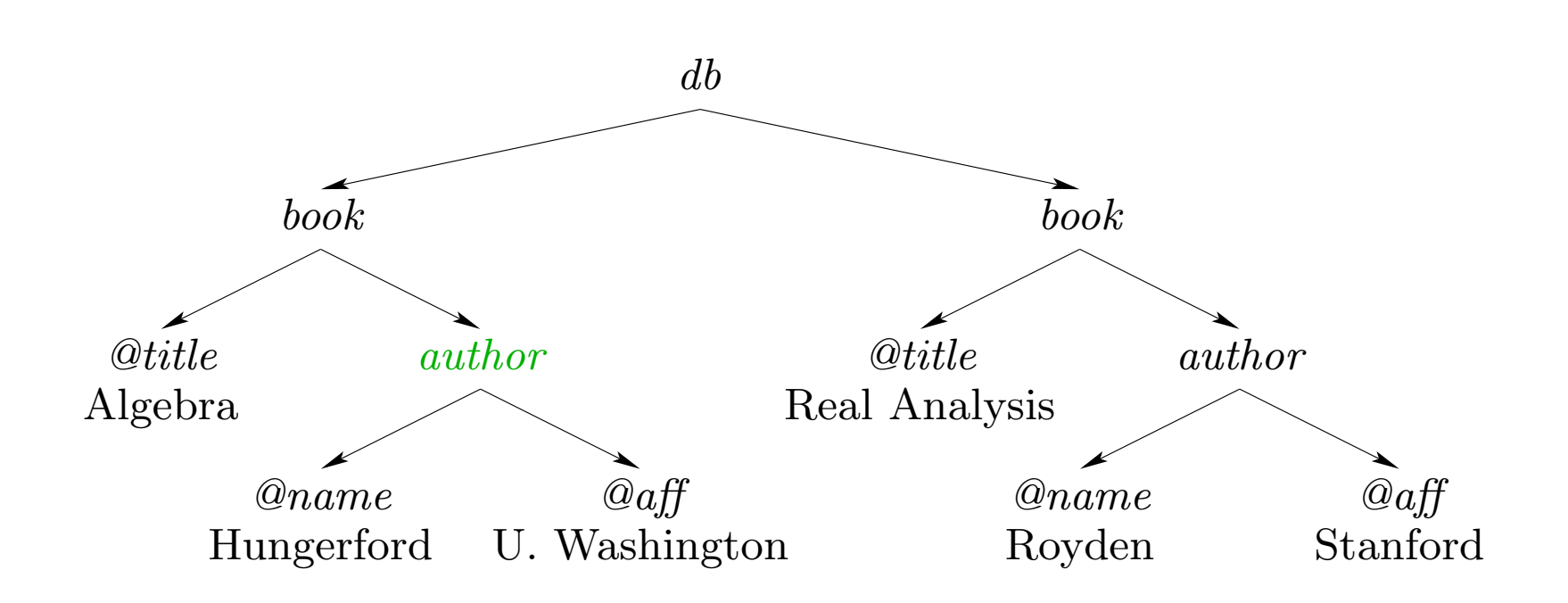

 $\operatorname{Consulta}$   $\operatorname{XPath:}$   $\operatorname{\mathsf{parent}}^*/\operatorname{child}^*/?$   $book$ Respuesta:

#### Core XPath: Ultimo ejemplo

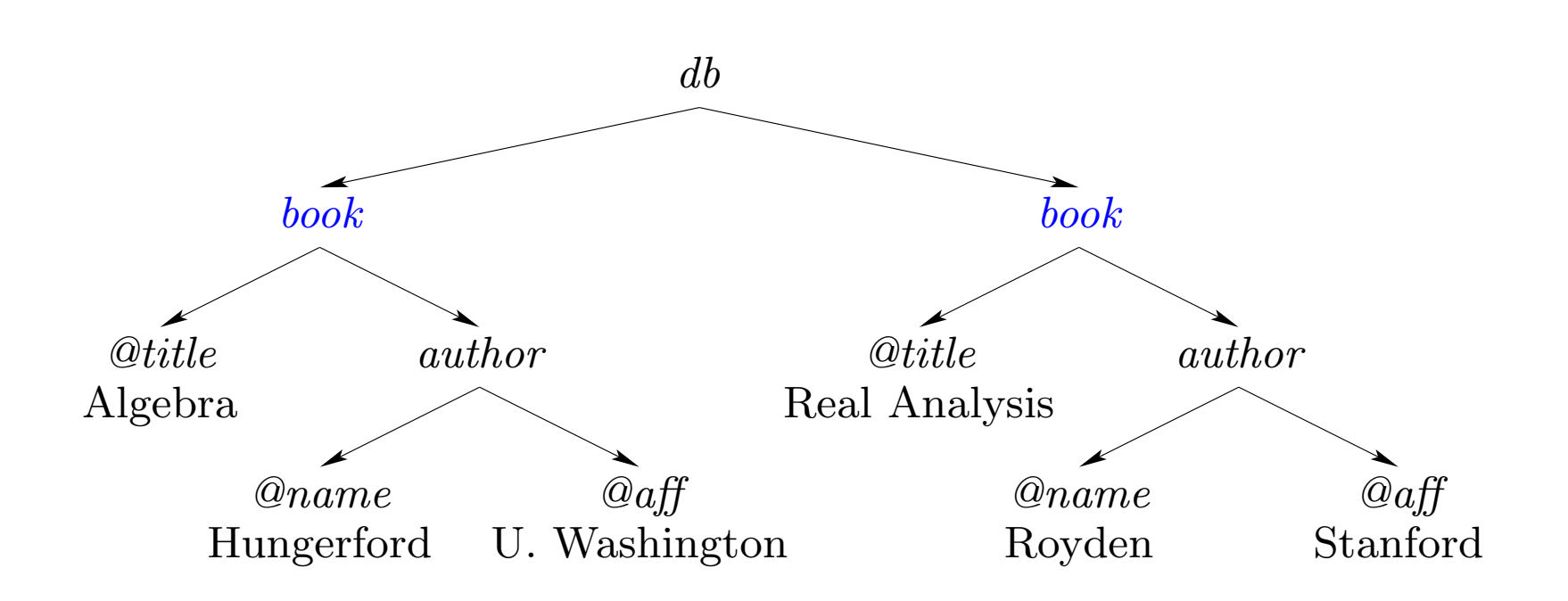

 $\operatorname{Consulta}$   $\operatorname{XPath:}$   $\operatorname{\mathsf{parent}}^*/\operatorname{child}^*/?$   $book$ 

Respuesta: nodos azules

## Core XPath: Sintaxis

Caminos básicos:

paso ::= child | paren<sup>t</sup> | right | left

Expresiones para caminos:

camino ::= paso | paso<sup>∗</sup> | camino/camino | camino <sup>∪</sup> camino | ?test

Filtros:

test ::=  $\; nombre \; \; | \; \langle \texttt{camino} \rangle \; | \; \neg \texttt{test} \; | \; \texttt{test} \wedge \texttt{test}$ 

# Core XPath: Otro ejemplo

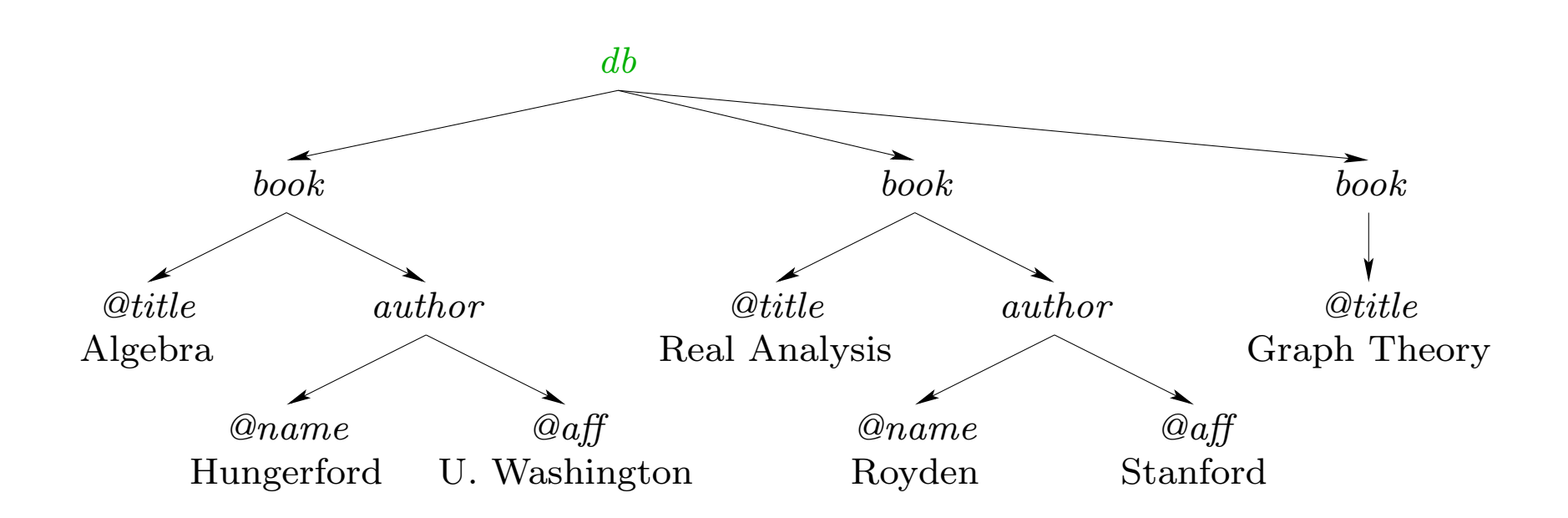

 $\operatorname{Consulta} \, \text{XPath: } \texttt{child}/? \textit{book}/? \langle \texttt{child}/? \textit{author} \rangle$ Respuesta:

## Core XPath: Otro ejemplo

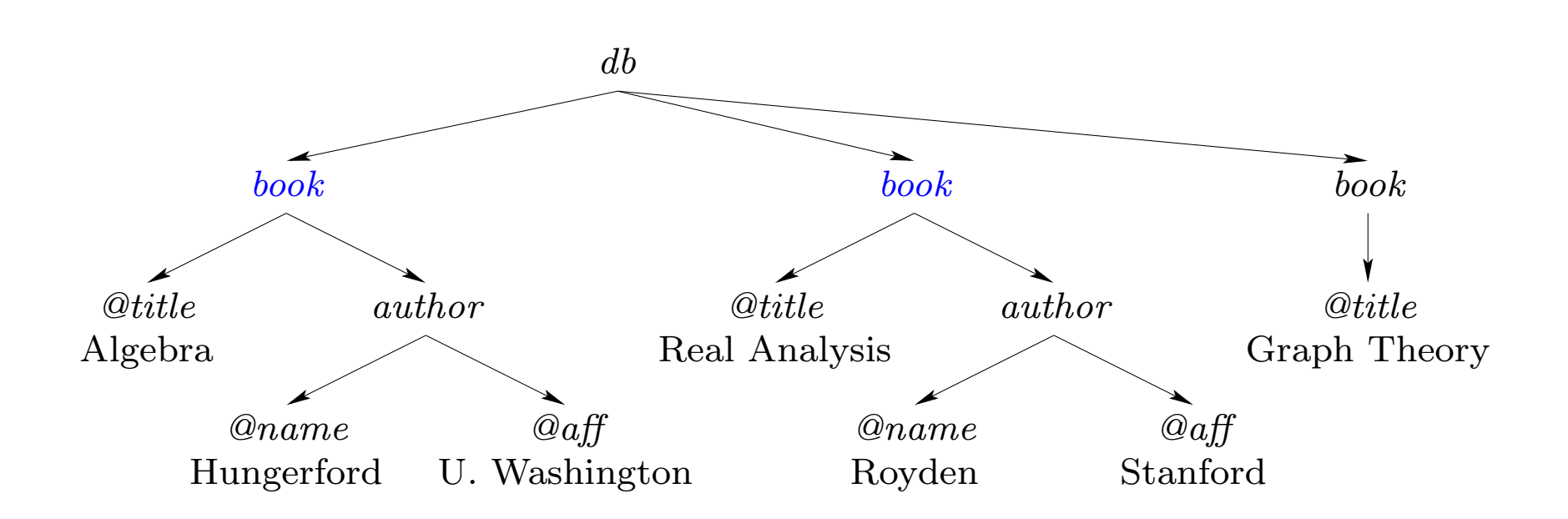

 $\operatorname{Consulta} \, \text{XPath: } \texttt{child}/? \textit{book}/? \langle \texttt{child}/? \textit{author} \rangle$ Respuesta: nodos azules

### Core XPath: Semántica para caminos básicos

Dado: Documento XML T.

$$
\begin{array}{rcl}\n[\text{child}]_T & = & \{(n_1, n_2) \mid n_2 \text{ es } \text{hijo de } n_1 \text{ en } T\} \\
[\text{parent}]_T & = & [\text{child}]_T^{-1} \\
[\text{right}]_T & = & \{(n_1, n_2) \mid \text{ existe } \text{node } n \text{ en } T \text{ tal que } n_1 \text{ es } \text{el } i\text{-\'esimo } \text{hijo} \\
& \text{ de } n \text{ y } n_2 \text{ es } \text{el } (i+1)\text{-\'esimo } \text{hijo de } n \text{ en } T\} \\
[\text{left}]_T & = & [\text{right}]_T^{-1}\n\end{array}
$$

# Core XPath: Semántica para caminos complejos

$$
\begin{array}{rcl}\n[\texttt{camino}_1 / \texttt{camino}_2]_T & = & [\texttt{camino}_1]_T \circ [\texttt{camino}_2]_T \\
[\texttt{camino}_1 \cup \texttt{camino}_2]_T & = & [\texttt{camino}_1]_T \cup [\texttt{camino}_2]_T \\
& & [\texttt{paso}^*]_T & = & \{(n, n) \mid n \text{ est a en } T\} \cup [\texttt{paso}]_T \cup \\
& & [\texttt{paso/paso}]_T \cup [\texttt{paso/paso}]_T \cup \cdots \\
& & [\texttt{test}]_T & = & \{(n, n) \mid n \in [\texttt{test}]_T\}\n\end{array}
$$

# Core XPath: Semántica para filtros

$$
[\![\mathit{nonbre}]\!]_T = \{ n \in T \mid \text{la etiqueta de } n \in T \text{ es } \mathit{nonbre}\}
$$
\n
$$
[\![\langle \mathsf{camin} \rangle]\!]_T = \{ n \in T \mid \text{exist } n' \in T \text{ tal que } (n, n') \in [\![\mathsf{camin}]\!]_T \}
$$
\n
$$
[\![\neg \mathsf{test}]\!]_T = \{ n \in T \mid n \notin [\![\mathsf{test}]\!]_T \}
$$
\n
$$
[\![\mathsf{test}_1 \wedge \mathsf{test}_2]\!]_T = [\![\mathsf{test}_1]\!]_T \cap [\![\mathsf{test}_2]\!]_T
$$

# ¿Cuándo es bueno un lenguaje de consulta?

Criterios esenciales:

- Expresividad.
- Complejidad.

¡Estos objetivos se contraponen!

- Vamos <sup>a</sup> ver que pasa en el caso de Core XPath.

Enfoque ingenuo para evaluar una consulta: Usar un algoritmo recursivo que procesa secuencialmente la consulta.

- Usado en la mayoría de las implementación de XPath.

En XALAN y XT: Si  $Q = p_1/p_2/\cdots/p_k$   $(k \ge 1)$ , donde cada  $p_i$  es un paso <sup>o</sup> un test, entonces Q es procesada de la siguiente forma.

```
\textbf{processr}(Q: \text{consulta}, \, T: \, \text{árbol}, \, n: \, \text{nodo})N:=\{n'\mid (n,n')\in \llbracket p_1\rrbracket_T\}\textbf{if} \; k = 1 \; \textbf{then} \; \textbf{return} \; Nelse
         R:=\emptysetfor each n' \in N do R := R \cup \textbf{processor}(p_2 / \cdots / p_k, \, T, \, n'){\bf return} \; R
```
# Core XPath: Complejidad

¡Enfoque ingenuo es exponencial!

- Incluso si consideramos documentos de tamaño fijo.

Ejemplo [GKP05]: Considere el documento usado antes <sup>y</sup> la siguiente secuencia de consultas.

 $Q_1$  $_1$  =  $?db/child/?book$ 

· · ·

- $Q_2$  $\,2\quad \, = \quad \, ? \, db/\mathtt{child}/? \, book/\mathtt{parent}/? \, db/\mathtt{child}/? \, book$
- $Q_3$  $\Gamma_{3} \quad = \quad ?db/child/?book/parent/?db/child/?book/parent/?db/child/?book$

 $\rm Algorithmo~Bottom-up~[GKP05]:\,\, parent^*/child^*/? \it book$ 

Primer paso: Construir el árbol de parsing de la consulta.

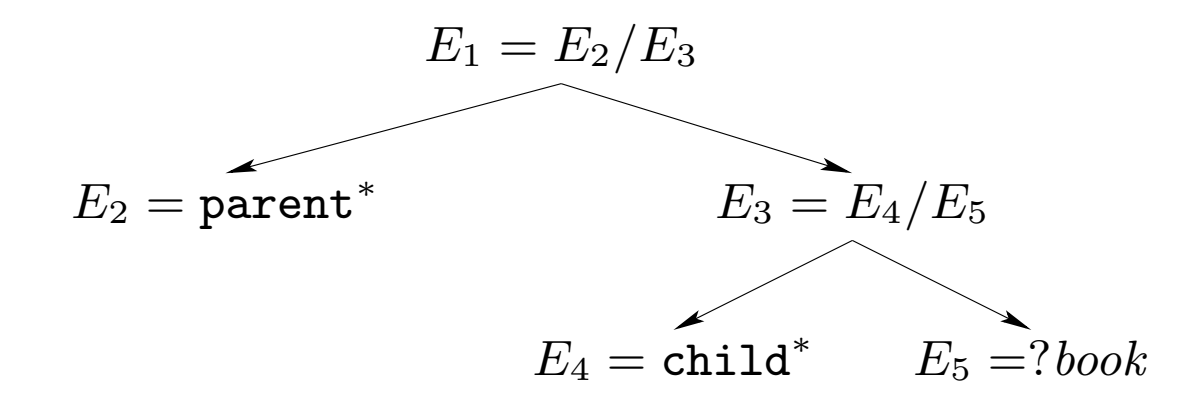

Segundo paso: Evaluar las sub-consultas de manera bottom-up.

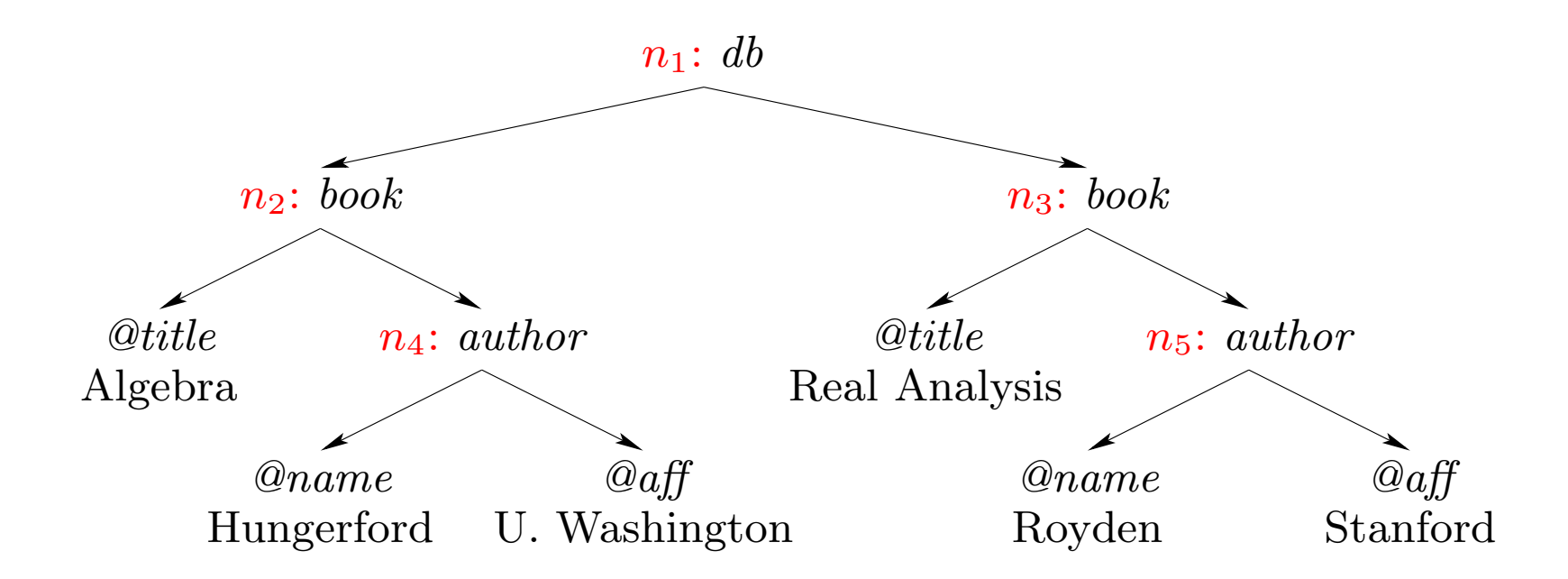

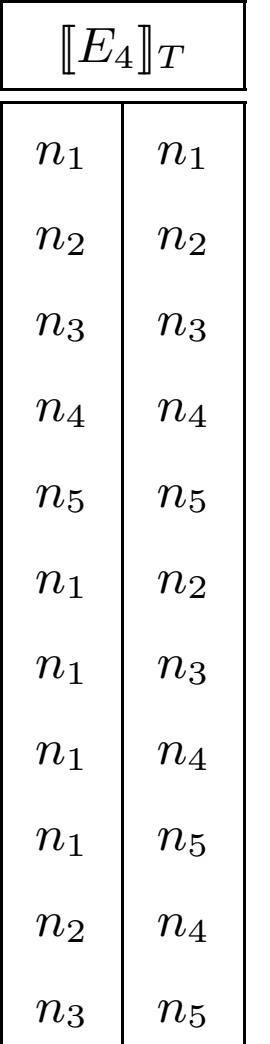

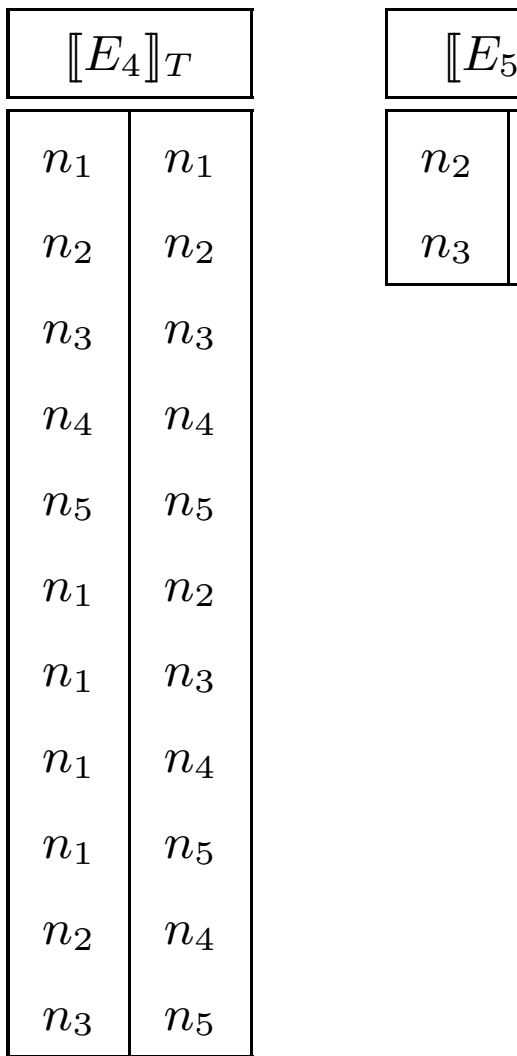

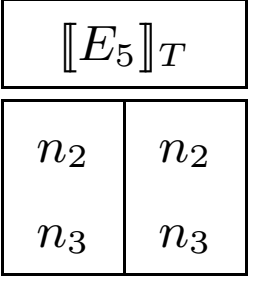

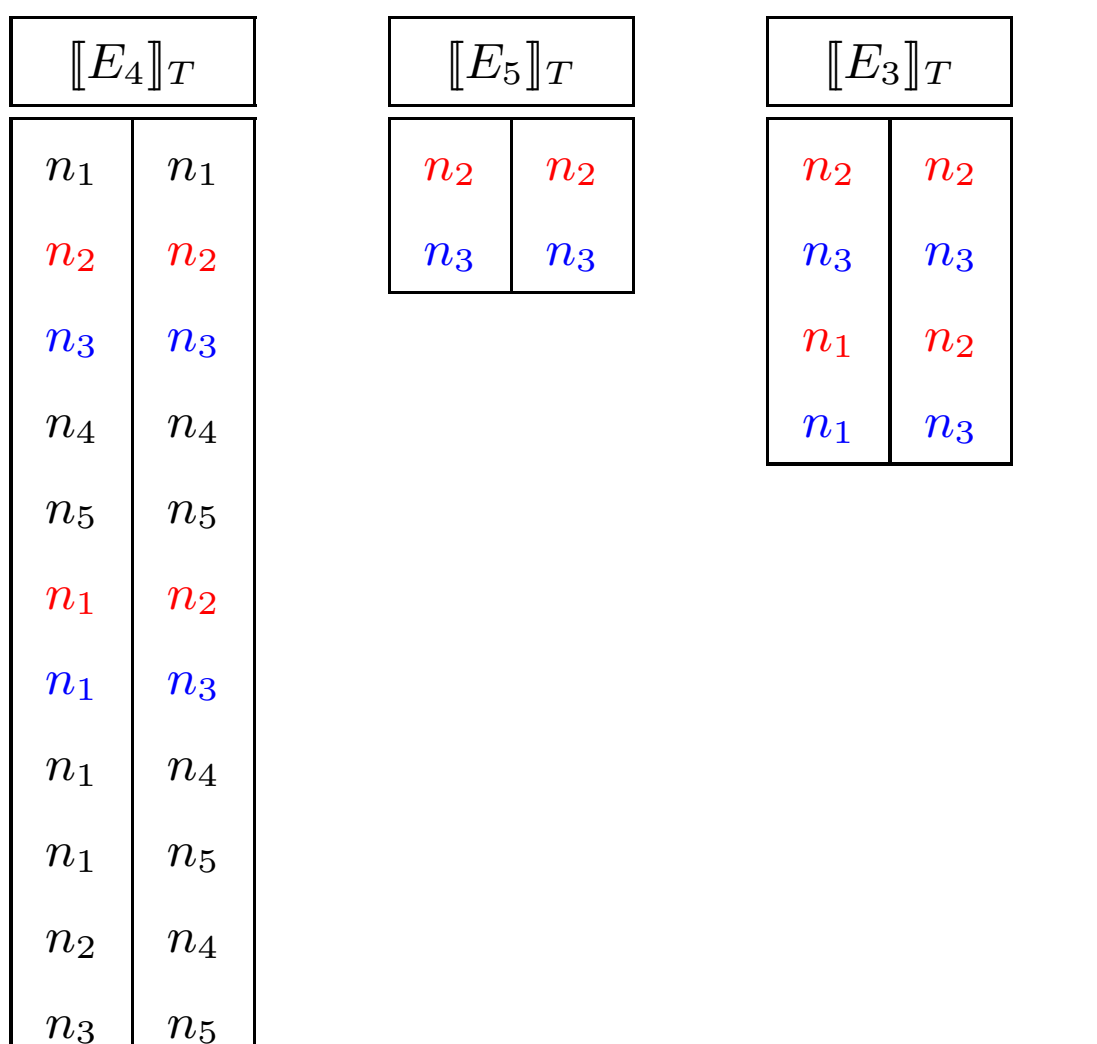

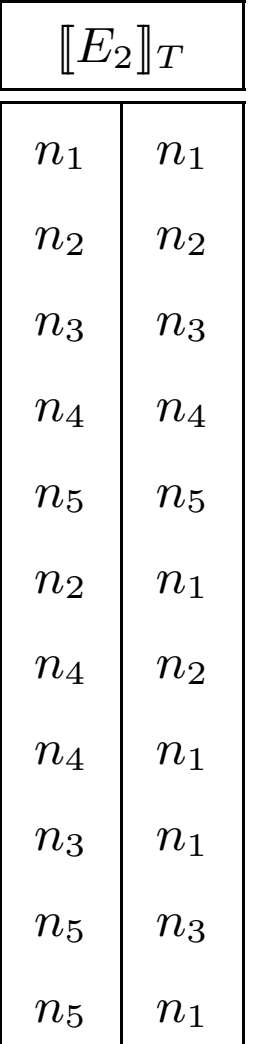
# Core XPath: Evaluación bottom-up

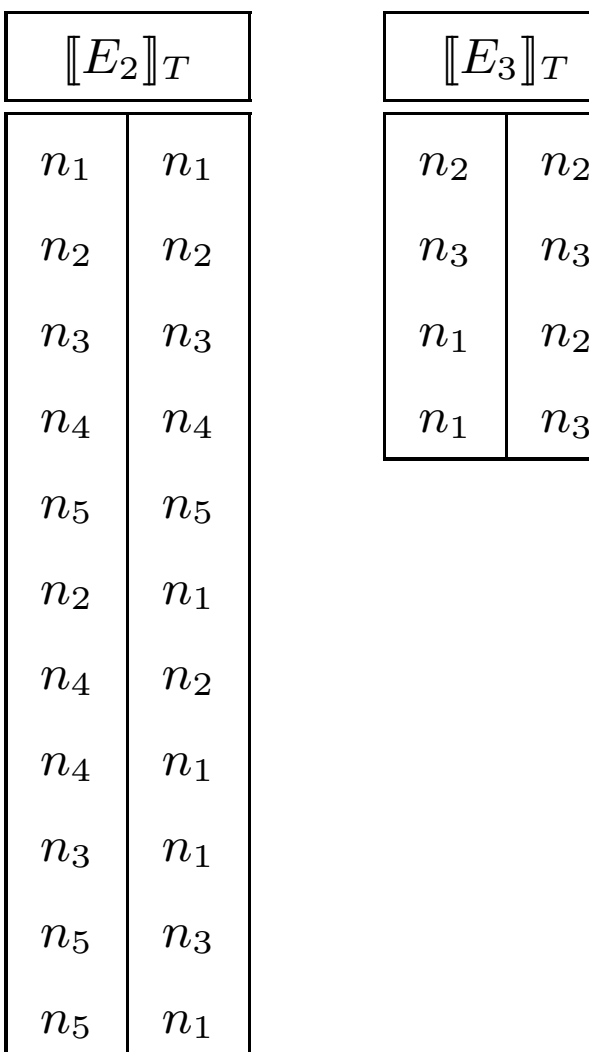

# Core XPath: Evaluación bottom-up

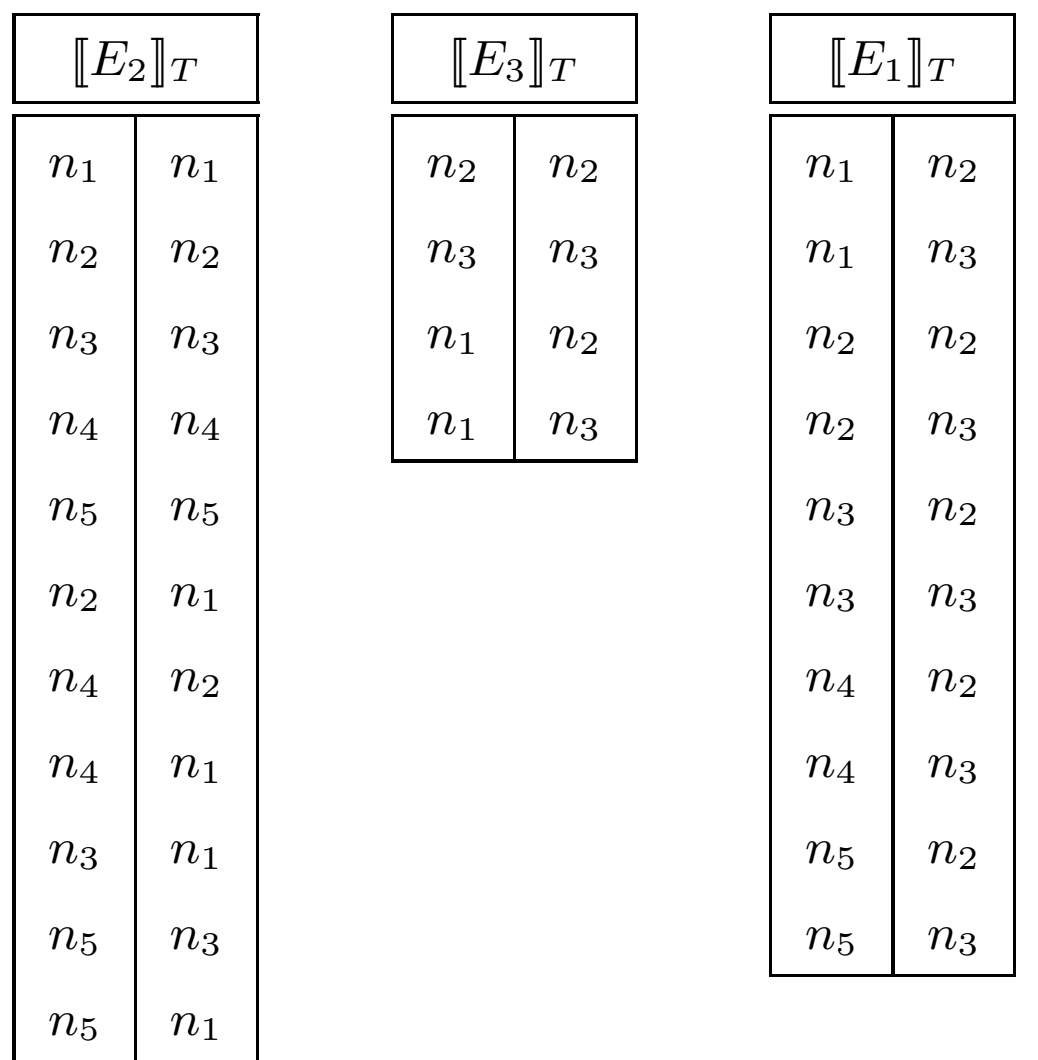

### Core XPath: Evaluación bottom-up

Teorema [GKP05]: Una Consulta Q en Core XPath puede ser  $\text{evaluada}$  en tiempo  $O(|T| \cdot |Q|).$ 

Nota: Dado un nodo n, es posible calcular  $\{n' \mid (n, n') \in \llbracket Q \rrbracket_T\}$  en tiempo  $O(|T| \cdot |Q|)$ .

El algoritmo puede ser extendido para XPath, pero el tiempo d e evaluación crece a  $O(|T|^4 \cdot$  $\cdot |Q|^2$ ).

Sabemos que en términos de complejidad Core XPath es un buen lenguaje. ¿Es también bueno en términos de expresividad?

# ¿Qué tan expresivo es Core XPath?

La respuesta es relativa.

- Es  $m\acute{a}s$ ,  $tan$  o menos expresivo que ...

¿Con qué lenguaje podemos comparar?

- Un poco de historia: Bases de datos relacionales.

### **Indice**

- Lenguajes de consulta para XML.
- Core XPath.
- Lógica de primer orden y XML.
- Conditional XPath.
- Regular XPath.
- -- Lógica de segundo orden monádica y XML.
- -Monadic Datalog.
- Consultas con un número arbitrario de argumentos.

### Bases de datos relacionales: Lógica de primer orden

Base de datos relacional: Información es almacenada en relaciones (tablas).

Lenguaje de consulta natural: Lógica de primer orden (FO).

- Ha sido estudiada por más de 100 años.
- Sintaxis y semántica bien definida.
- Expresividad bien entendida: que se puede y que no se puede decir.
- Complejidad bien entendida.

Pero existe un problema: Difícil de optimizar.

### Bases de datos relacionales: Algebra relacional

Un segundo lenguaje de consulta: Algebra Relacional.

Combinación de operaciones algebraicas: selección, proyección, join, unión, diferencia, ...

Ventaja: Fácil de implementar y optimizar.

- Una de las razones para el éxito de las bases de datos relacionales.

Pero *i* cuál es la expresividad del álgebra relacional?

**Teorema** [Cod72]: Algebra relacional  $=$  FO.

# FO y XML

 $i$ Podemos utilizar lógica de primer orden como un lenguaje de consulta para XML?

- ¿Es fácil expresar una consulta?

 $i$ Cuál es la relación entre Core XPath y FO?

### FO sobre árboles

Dado árbol  $T$ :

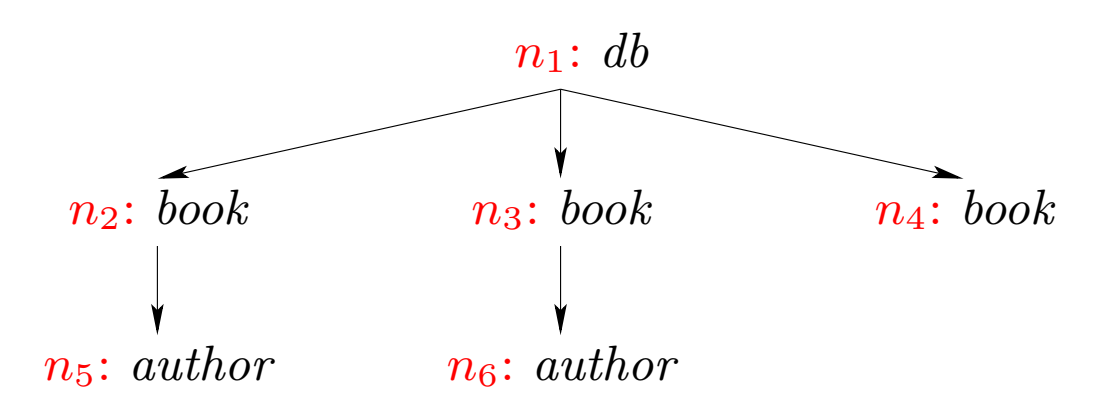

Representamos T como una estructura relacional:

 $\mathfrak{A}_T = \langle D, \prec_{\text{ch}}, \prec_{\text{ch}}^*, \prec_{\text{sb}}, \prec_{\text{sb}}^*, P_{db}, P_{book}, P_{author} \rangle$ 

# FO sobre árboles

Donde:

$$
D = \{n_1, n_2, n_3, n_4, n_5, n_6\}
$$
  
\n
$$
\prec_{ch} = \{(n_1, n_2), (n_1, n_3), (n_1, n_4), (n_2, n_5), (n_3, n_6)\}
$$
  
\n
$$
\prec_{ch}^* = \{(n_1, n_1), (n_1, n_2), (n_1, n_3), (n_1, n_4), (n_1, n_5), (n_1, n_6), (n_2, n_2), (n_2, n_5), (n_3, n_3), (n_3, n_6), (n_4, n_4), (n_5, n_5), (n_6, n_6)\}
$$
  
\n
$$
\prec_{sb} = \{(n_2, n_3), (n_3, n_4)\}
$$
  
\n
$$
\prec_{sb}^* = \{(n_1, n_1), (n_2, n_2), (n_2, n_3), (n_2, n_4), (n_3, n_3), (n_3, n_4), (n_4, n_4), (n_5, n_5), (n_6, n_6)\}
$$
  
\n
$$
P_{ab} = \{n_1\}
$$
  
\n
$$
P_{book} = \{n_2, n_3, n_4\}
$$
  
\n
$$
P_{author} = \{n_5, n_6\}
$$

### FO sobre árboles: Ejemplos

Veamos como escribir las consultas que formulamos en Core XPath:

 $\mathtt{child}/?book$  :

$$
Q_1(x,y) = x \prec_{\text{ch}} y \land P_{book}(y).
$$

 $\mathtt{parent}/\mathtt{child}/? \mathit{book}$  :

$$
Q_2(x,y) = \exists z (z \prec_{\text{ch}} x \land z \prec_{\text{ch}} y \land P_{book}(y)).
$$

 $\mathtt{parent}^*/\mathtt{child}^*/? \textit{book}$  :

$$
Q_3(x,y) = \exists z (z \prec_{\text{ch}}^* x \land z \prec_{\text{ch}}^* y \land P_{book}(y)).
$$

 $\texttt{child}/?book/\text{?}\langle \texttt{child}/?author \rangle \text{:}$ 

$$
Q_4(x,y) = x \prec_{\text{ch}} y \land P_{book}(y) \land \exists z (y \prec_{\text{ch}} z \land P_{author}(z)).
$$

# Core XPath <sup>y</sup> FO

Core XPath  $\subseteq$  FO: Para cada consulta  $Q$  en Core XPath existe una fórmula  $\varphi(x, y)$  en FO tal que

 $(n, n') \in [Q]_T$  si y sólo si  $\mathfrak{A}_T \models \varphi(n, n').$ 

Pero: FO  $\nsubseteq$  Core XPath.

- No podemos expresar algunas consultas naturales.

## FO no está contenido en Core XPath

Un ejemplo:

$$
Q(x, y) = P_{book}(x) \land x \prec_{\text{ch}}^* y \land P_{section}(y) \land
$$
  

$$
\forall z (x \prec_{\text{ch}}^* z \land x \neq z \land z \prec_{\text{ch}}^* y \land z \neq y \rightarrow P_{section}(z)).
$$

Buscamos:

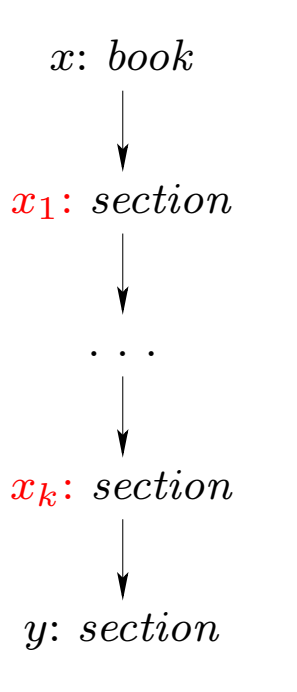

### Core XPath

¿Qu´e tenemos que agregar <sup>a</sup> Core XPath para alcanzar la expresividad de FO?

¿Es una buena idea agregar nuevos elementos <sup>a</sup> Core XPath?

- Si lo que vamos a agregar es natural, útil e implementable eficientemente, entonces conviene agregarlo.

# Una pregunta natural: ¿Por qué no usar FO directamente?

Tres desventajas:

- A los usuarios no les gusta trabajar con variables.
- Difícil de optimizar.
- Costoso evaluar una consulta.

Sea T:

 $n_1$ : db  $n_2\!\!: \,book$ 

Sea T:

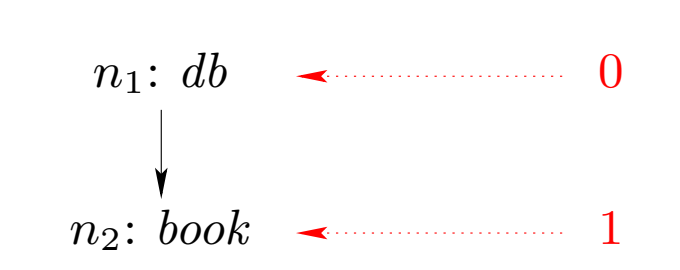

Podemos usar  $n_1$  como  $0$  y  $n_2$  como  $1$ , y así reducir desde SAT.

Sea T:

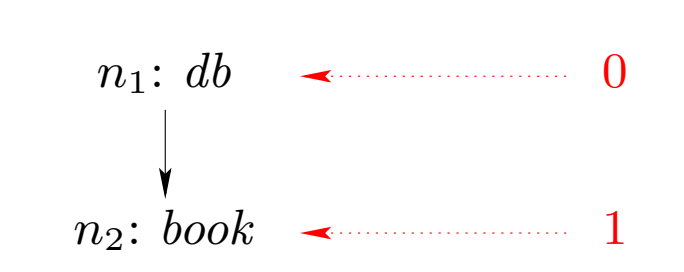

Podemos usar  $n_1$  como  $0$  y  $n_2$  como  $1$ , y así reducir desde SAT.

Ejemplo:  $(x \lor \neg y \lor \neg z) \land (\neg x \lor y \lor \neg z)$  es representado como  $\exists x \exists y \exists z \left(\left(P_{book}(x) \vee P_{db}(y) \vee P_{db}(z)\right) \wedge \left(P_{db}(x) \vee P_{book}(y) \vee P_{db}(z)\right)\right).$ 

Sea T:

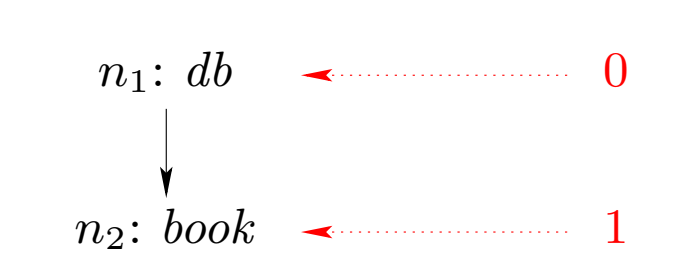

Podemos usar  $n_1$  como  $0$  y  $n_2$  como  $1$ , y así reducir desde SAT.

Ejemplo:  $(x \lor \neg y \lor \neg z) \land (\neg x \lor y \lor \neg z)$  es representado como  $\exists x \forall y \exists z \left( \left( P_{book}(x) \vee P_{db}(y) \vee P_{db}(z) \right) \wedge \left( P_{db}(x) \vee P_{book}(y) \vee P_{db}(z) \right) \right).$ 

Conclusión: FO sobre árboles es NP-hard.

Buena noticia: Hay que agregar poco <sup>a</sup> Core XPath para obtener FO <sup>y</sup> la complejidad no cambia.

#### Conditional XPath:

- Caminos básicos:

paso ::= child | paren<sup>t</sup> | right | left

- Expresiones para caminos:

camino ::= paso | (paso/?test)<sup>∗</sup> | camino/camino | camino <sup>∪</sup> camino | ?test

- Filtros:

test ::=  $\textit{nombre}$  |  $\langle \texttt{camino} \rangle$  |  $\neg \texttt{test}$  | test  $\land$  test

### Conditional XPath

Dado un documento XML T:

 $[(\text{paso}/? \text{test})^*]_T = \{(n, n) | n \text{ está en } T\} \cup [\text{paso}/? \text{test}]_T \cup$  $[\texttt{pass}/? \texttt{test}/\texttt{pass}/? \texttt{test}]_T \cup \cdots$ 

Nótese que Core XPath  $\subseteq$  Conditional XPath:

paso<sup>\*</sup> es equivalente a  $(\text{paso}/? \neg (a \wedge \neg a))^*$ .

# Conditional XPath <sup>y</sup> FO

Teorema [Mar04a, Mar05]: Sobre árboles se tiene que Conditional  $XPath = FO$ .

Teorema [Mar04b]: Una Consulta Q en Conditional XPath puede ser evaluada en tiempo  $O(|T| \cdot |Q|).$ 

¡Conditional XPath es un buen lenguaje!

### Otra pregunta natural

Si la complejidad de Conditional XPath es  $O(|T| \cdot |Q|)$  y FO es NP-hard,  $i$ Cómo puede ser que Conditional XPath = FO?

Del teorema anterior se puede concluir que no hay una traducción eficiente de FO <sup>a</sup> Conditional XPath.

Del teorema anterior no se puede inferir qué lenguaje es mejor para el usuario.

# ¿Necesitamos más lenguajes de consulta?

Conditional XPath es un buen lenguaje, pero ¿es suficiente?

Para navegar XML es necesario utilizar expresiones regulares arbitrarias.

- La mayoría de los lenguajes propuestos las incluyen.

Veamos un lenguaje con expresiones regulares.

### **Indice**

- Lenguajes de consulta para XML.
- Core XPath.
- Lógica de primer orden y XML.
- Conditional XPath.
- Regular XPath.
- -- Lógica de segundo orden monádica y XML.
- -Monadic Datalog.
- Consultas con un número arbitrario de argumentos.

# Regular XPath: Sintaxis

Caminos básicos:

paso ::= child | paren<sup>t</sup> | right | left

Expresiones para caminos:

 $\texttt{camino}\quad ::= \quad \texttt{paso}\ \mid\ \texttt{camino}^* \ \mid\ \texttt{camino}/\texttt{camino}\ \mid$ camino <sup>∪</sup> camino | ?test

Filtros:

test :: $= \quad \textit{nombre} \; \; | \; \; \langle \texttt{camino} \rangle \; \; | \; \; \neg \texttt{test} \; \; | \; \; \texttt{test} \wedge \texttt{test}$ 

# Regular XPath: Semántica

Dado un documento XML T:

$$
\begin{array}{lcl}\n\texttt{[camino*]}_T & = & \{(n,n) \mid n \text{ está en } T\} \cup \texttt{[camino]}_T \cup \\
&\texttt{[camino/camino]}_T \cup \texttt{[camino/camino/camino]}_T \cup \cdots\n\end{array}
$$

 $\hbox{Ejemplo: } (\hbox{\tt child}/?section/\hbox{\tt child}/?section)^*$ 

# La expresividad de Regular XPath

 $N$ ótese que Conditional XPath $\subseteq$  Regular XPath:

 $({\tt paso/?test})^*$  es una fórmula en Regular X ${\tt Path}.$ 

 $i$ Qué tan expresivo es Regular XPath?

- ¿Es Conditional XPath <sup>=</sup> Regular XPath?
- ¿Con qué otro lenguaje lo podemos comparar?

Otro poco de historia: Autómata y lógica.

### **Indice**

- Lenguajes de consulta para XML.
- Core XPath.
- Lógica de primer orden y XML.
- Conditional XPath.
- Regular XPath.
- Lógica de segundo orden monádica y XML.
- -Monadic Datalog.
- Consultas con un número arbitrario de argumentos.

### Autómata y lógica

 $i$ En qué lógica podemos expresar expresiones regulares?

- Veamos primero el caso de las expresiones regulares sobre palabras.

Representamos una palabra  $w = aabba$  sobre alfabeto  $\{a, b\}$  como una estructura  $\mathfrak{A}_w = \langle \{1, 2, 3, 4, 5\}, \langle P_a = \{1, 2, 5\}, P_b = \{3, 4\}\rangle.$ 

Dada una expresión regular r, queremos construir una fórmula  $\varphi_r$  tal que para todo  $w \in \{a, b\}^*$ :

 $w \in L(r)$  si y sólo si  $\mathfrak{A}_w \models \varphi_r$ .

# Autómata y lógica

FO no es suficiente: Considere  $(aa)^*$ .

Hay una lógica que captura la noción de expresión regular: Lógica de segundo orden monádica (MSO).

- Vamos <sup>a</sup> ver porque esto es cierto.

Dado: expresión regular  $(aa)^*$  sobre alfabeto  $\{a, b\}.$ 

El siguiente autómata acepta este lenguaje:

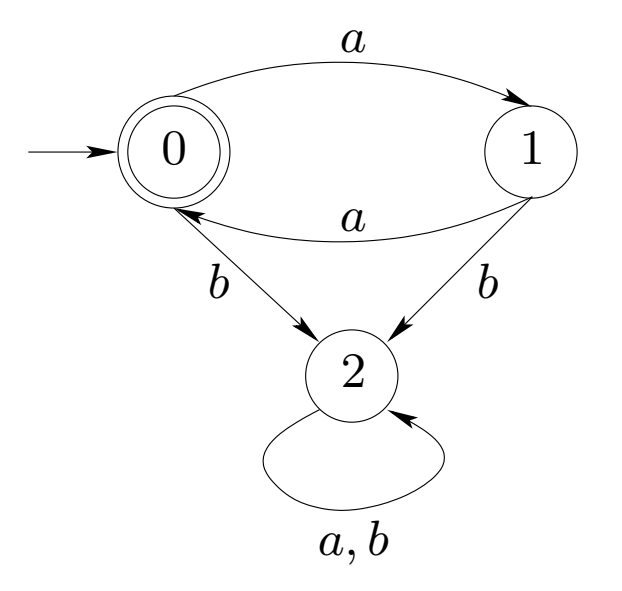

El autómata puede ser representado por una fórmula  $\varphi_r$  en MSO.

Para definir  $\varphi_r$  usamos las siguientes macros:

$$
primero(x) := \neg \exists y (y < x)
$$
\n
$$
ultimo(x) := \neg \exists y (x < y)
$$
\n
$$
successor(x, y) := x < y \land \neg \exists z (x < z \land z < y)
$$

$$
\varphi_r = \exists X_0 \exists X_1 \exists X_2 (\forall x (X_0(x) \lor X_1(x) \lor X_2(x)) \land \n\forall x (X_0(x) \to \neg X_1(x) \land \neg X_2(x)) \land \n\forall x (X_1(x) \to \neg X_0(x) \land \neg X_2(x)) \land \n\forall x (X_2(x) \to \neg X_0(x) \land \neg X_1(x)) \land \n\forall x (primeo(x) \land P_a(x) \to X_1(x)) \land \n\forall x (primeo(x) \land P_b(x) \to X_2(x)) \land \n\forall x (primeo(x) \land P_b(x) \to X_2(x)) \land \n\forall x \forall y (successor(x, y) \land X_0(x) \land P_a(y) \to X_1(y)) \land \n\forall x \forall y (successor(x, y) \land X_1(x) \land P_a(y) \to X_2(y)) \land \n\forall x \forall y (successor(x, y) \land X_1(x) \land P_b(y) \to X_2(y)) \land \n\forall x \forall y (successor(x, y) \land X_2(x) \land P_b(y) \to X_2(y)) \land \n\forall x \forall y (successor(x, y) \land X_2(x) \land P_b(y) \to X_2(y)) \land \n\forall x \forall y (successor(x, y) \land X_2(x) \land P_b(y) \to X_2(y)) \land \n\forall x (uniform(x) \to X_0(x))).
$$

 $\varphi_r = \exists X_0 \exists X_1 \exists X_2 (\forall x (X_0(x) \vee X_1(x) \vee X_2(x)) \wedge$  $\forall x (X_0(x) \rightarrow \neg X_1(x) \land \neg X_2(x)) \land$  $\forall x (X_1(x) \rightarrow \neg X_0(x) \land \neg X_2(x)) \land$  $\forall x (X_2(x) \rightarrow \neg X_0(x) \land \neg X_1(x)) \land$  $\forall x \ (prime(x) \land P_a(x) \rightarrow X_1(x)) \land$  $\forall x \ (prime(x) \land P_b(x) \rightarrow X_2(x)) \land$  $\forall x \forall y \ (successor(x, y) \land X_0(x) \land P_a(y) \rightarrow X_1(y)) \land$  $\forall x \forall y \ (successor(x, y) \land X_0(x) \land P_b(y) \rightarrow X_2(y)) \land$  $\forall x \forall y \ (successor(x, y) \land X_1(x) \land P_a(y) \rightarrow X_0(y)) \land$  $\forall x \forall y \ (successor(x, y) \land X_1(x) \land P_b(y) \rightarrow X_2(y)) \land$  $\forall x \forall y \ (successor(x, y) \land X_2(x) \land P_a(y) \rightarrow X_2(y)) \land$  $\forall x \forall y \ (successor(x, y) \land X_2(x) \land P_b(y) \rightarrow X_2(y)) \land$  $\forall x \left(\text{ultimo}(x) \rightarrow X_0(x)\right)$ 

 $\varphi_r = \exists X_0 \exists X_1 \exists X_2 (\forall x (X_0(x) \vee X_1(x) \vee X_2(x)) \wedge$  $\forall x (X_0(x) \rightarrow \neg X_1(x) \land \neg X_2(x)) \land$  $\forall x (X_1(x) \rightarrow \neg X_0(x) \land \neg X_2(x)) \land$  $\forall x (X_2(x) \rightarrow \neg X_0(x) \land \neg X_1(x)) \land$  $\forall x \ (prime(x) \land P_a(x) \rightarrow X_1(x)) \land$  $\forall x \ (prime(x) \land P_b(x) \rightarrow X_2(x)) \land$  $\forall x \forall y \ (successor(x, y) \land X_0(x) \land P_a(y) \rightarrow X_1(y)) \land$  $\forall x \forall y \ (successor(x, y) \land X_0(x) \land P_b(y) \rightarrow X_2(y)) \land$  $\forall x \forall y \ (successor(x, y) \land X_1(x) \land P_a(y) \rightarrow X_0(y)) \land$  $\forall x \forall y \ (successor(x, y) \land X_1(x) \land P_b(y) \rightarrow X_2(y)) \land$  $\forall x \forall y \ (successor(x, y) \land X_2(x) \land P_a(y) \rightarrow X_2(y)) \land$  $\forall x \forall y \ (successor(x, y) \land X_2(x) \land P_b(y) \rightarrow X_2(y)) \land$  $\forall x \left(\text{ultimo}(x) \rightarrow X_0(x)\right)$
# Autómata y MSO: Ejemplo

$$
\varphi_r = \exists X_0 \exists X_1 \exists X_2 (\forall x (X_0(x) \lor X_1(x) \lor X_2(x)) \land \n\forall x (X_0(x) \to \neg X_1(x) \land \neg X_2(x)) \land \n\forall x (X_1(x) \to \neg X_0(x) \land \neg X_2(x)) \land \n\forall x (X_2(x) \to \neg X_0(x) \land \neg X_1(x)) \land \n\forall x (primeo(x) \land P_a(x) \to X_1(x)) \land \n\forall x (primeo(x) \land P_b(x) \to X_1(x)) \land \n\forall x (primeo(x) \land P_b(x) \to X_2(x)) \land \n\forall x \forall y (successor(x, y) \land X_0(x) \land P_a(y) \to X_1(y)) \land \n\forall x \forall y (successor(x, y) \land X_1(x) \land P_b(y) \to X_2(y)) \land \n\forall x \forall y (successor(x, y) \land X_1(x) \land P_b(y) \to X_2(y)) \land \n\forall x \forall y (successor(x, y) \land X_2(x) \land P_a(y) \to X_2(y)) \land \n\forall x \forall y (successor(x, y) \land X_2(x) \land P_b(y) \to X_2(y)) \land \n\forall x \forall y (successor(x, y) \land X_2(x) \land P_b(y) \to X_2(y)) \land \n\forall x (ultimo(x) \to X_0(x))).
$$

#### Autómata y MSO: Ejemplo

 $\varphi_r = \exists X_0 \exists X_1 \exists X_2 (\forall x (X_0(x) \vee X_1(x) \vee X_2(x)) \wedge$  $\forall x (X_0(x) \rightarrow \neg X_1(x) \land \neg X_2(x)) \land$  $\forall x (X_1(x) \rightarrow \neg X_0(x) \land \neg X_2(x)) \land$  $\forall x (X_2(x) \rightarrow \neg X_0(x) \land \neg X_1(x)) \land$  $\forall x \ (prime(x) \land P_a(x) \rightarrow X_1(x)) \land$  $\forall x \ (prime(x) \land P_b(x) \rightarrow X_2(x)) \land$  $\forall x \forall y \ (successor(x, y) \land X_0(x) \land P_a(y) \rightarrow X_1(y)) \land$  $\forall x \forall y (succs or(x, y) \land X_0(x) \land P_b(y) \rightarrow X_2(y)) \land$  $\forall x \forall y \ (successor(x, y) \land X_1(x) \land P_a(y) \rightarrow X_0(y)) \land$  $\forall x \forall y \ (successor(x, y) \land X_1(x) \land P_b(y) \rightarrow X_2(y)) \land$  $\forall x \forall y \ (successor(x, y) \land X_2(x) \land P_a(y) \rightarrow X_2(y)) \land$  $\forall x \forall y (succs or(x, y) \land X_2(x) \land P_b(y) \rightarrow X_2(y)) \land$  $\forall x \left(\text{ultimo}(x) \rightarrow X_0(x)\right)$ 

# Autómata y MSO: Ejemplo

$$
\varphi_r = \exists X_0 \exists X_1 \exists X_2 (\forall x (X_0(x) \lor X_1(x) \lor X_2(x)) \land \n\forall x (X_0(x) \to \neg X_1(x) \land \neg X_2(x)) \land \n\forall x (X_1(x) \to \neg X_0(x) \land \neg X_2(x)) \land \n\forall x (X_2(x) \to \neg X_0(x) \land \neg X_1(x)) \land \n\forall x (primeor(x) \land P_a(x) \to X_1(x)) \land \n\forall x (primeor(x) \land P_b(x) \to X_2(x)) \land \n\forall x \forall y (successor(x, y) \land X_0(x) \land P_a(y) \to X_1(y)) \land \n\forall x \forall y (successor(x, y) \land X_0(x) \land P_b(y) \to X_2(y)) \land \n\forall x \forall y (successor(x, y) \land X_1(x) \land P_a(y) \to X_0(y)) \land \n\forall x \forall y (successor(x, y) \land X_1(x) \land P_b(y) \to X_2(y)) \land \n\forall x \forall y (successor(x, y) \land X_2(x) \land P_a(y) \to X_2(y)) \land \n\forall x \forall y (successor(x, y) \land X_2(x) \land P_b(y) \to X_2(y)) \land \n\forall x (uniform(x) \to X_0(x))).
$$

 $\bf Teorema (Büchi):$  Un lenguaje de palabras  $L$  es regular si y sólo si  $L$ es definible por una fórmula en MSO.

MSO es una buena alternativa para el caso de lenguajes regulares sobre palabras.

- ¿Qué pasa en el caso de documentos XML?

 $\bf Teorema$  (Thatcher  $\&$  Wright): Un lenguaje de árboles  $L$  es regular  $\mathrm{si}~\mathrm{y}~\mathrm{s}$ ólo  $\mathrm{si}~L$  es definible por una fórmula en MSO.

#### ¡MSO es el nuevo objetivo!

- Nótese que es costoso evaluar una consulta en MSO.

### Otra razón para usar MSO

Un DTD (XML Schema) especifica la estructura de los documentos usados en alguna aplicación:

> $db \rightarrow book^*$  $\emph{book} \quad \rightarrow \quad \emph{author}^*, \emph{section}^*$  $\textit{author} \rightarrow \varepsilon$  $section \rightarrow \; section^*$

 $i$ Cómo podemos verificar si un documento T satisface un DTD D?

- D define un lenguaje de árboles regular, por lo que existe  $\varphi_D$  en MSO tal que: T satisface D si y sólo si  $T \models \varphi_D$ .
- Basta con escribir  $\varphi_D$  en algún lenguaje eficiente que capture MSO.

# ¿Es suficiente con Regular XPath?

Nótese que Regular XPath  $\&$  Conditional XPath.

 $-$  (child/?section/child/?section)<sup>\*</sup> es una consulta en Regular XPath que no puede ser expresada en Conditional XPath. e

¿Basta con Regular XPath para capturar MSO?

Teorema [GM05, BSSS06]: Hay una consulta en MSO que no es expresable en Regular XPath.

¿Existe un lenguaje eficiente que capture MSO?

### **Indice**

- Lenguajes de consulta para XML.
- Core XPath.
- Lógica de primer orden y XML.
- Conditional XPath.
- Regular XPath.
- -- Lógica de segundo orden monádica y XML.
- Monadic Datalog.
- Consultas con un número arbitrario de argumentos.

Este lenguaje utiliza reglas datalog para definir un conjunto de nodos.

- A diferencia de XPath, este lenguaje no construye caminos, sino que extrae nodos que satisfacen alguna propiedad.

Dado árbol  $T$ :

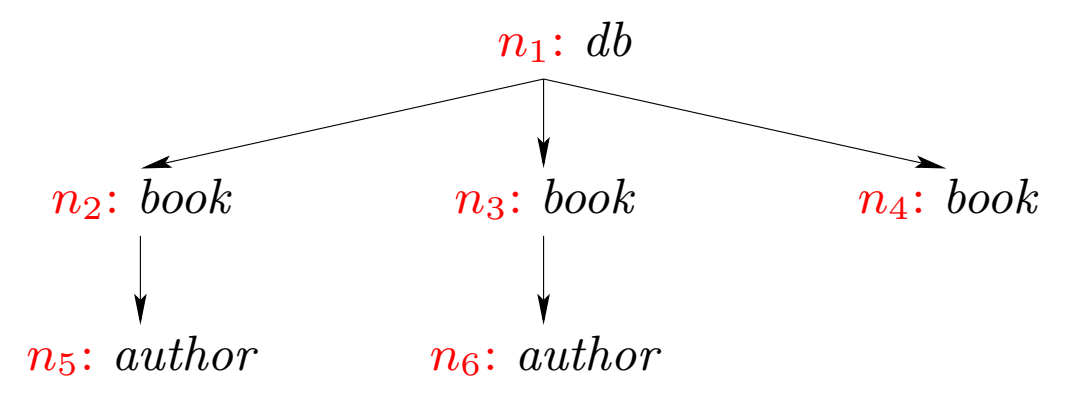

Representamos T usando los predicados extensionales: root, leaf,  $label_{db}$ , label $book$ , label $a_{author}$ , firstchild, nextsibling, lastsibling.

# Monadic Datalog

Donde:

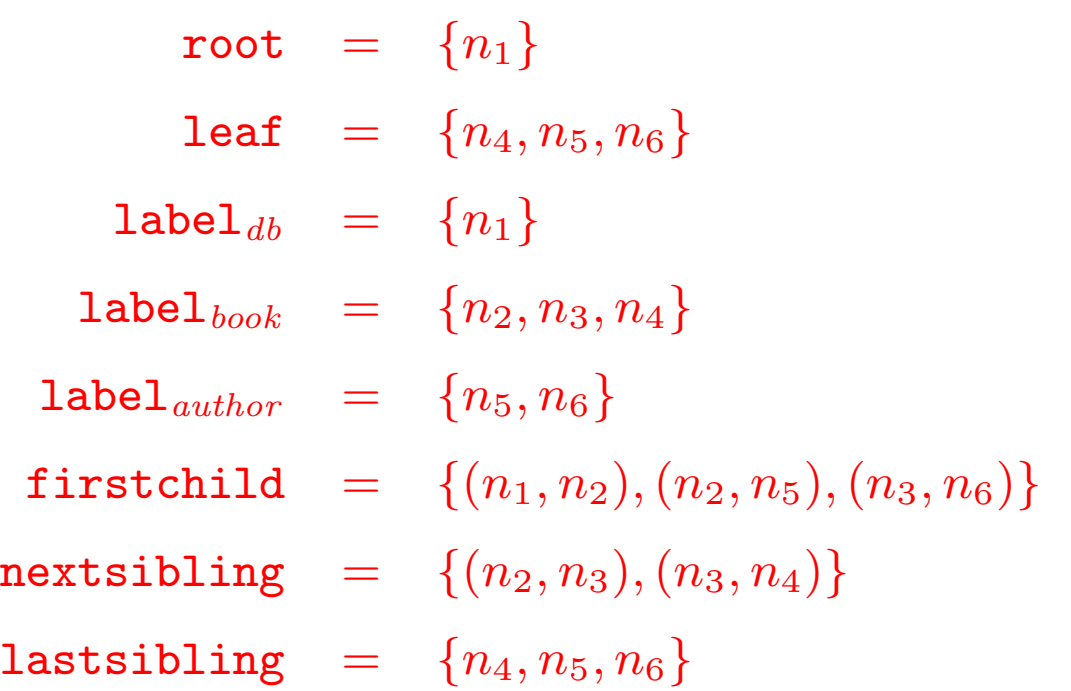

# Monadic Datalog

Para definir una consulta usamos predicados intensionales.

- Estos predicados son unarios.

Ejemplo: La siguiente consulta extrae el conjunto de hijos de la raíz

 $Q(x) \leftarrow \text{root}(y), \text{firstchild}(y, x).$  $Q(x) \leftarrow Q(y),$  nextsibling $(y, x)$ .

Semántica de Monadic Datalog: Menor punto fijo.

Para todo **i**:

$$
Q_{i+1}(x) \leftarrow \text{root}(y), \text{firstchild}(y, x).
$$
  

$$
Q_{i+1}(x) \leftarrow Q_i(y), \text{nextsibling}(y, x).
$$

Semántica de Monadic Datalog: Menor punto fijo.

Para todo **i**:

$$
Q_{i+1}(x)
$$
  $\leftarrow$  root(y), firstchild(y, x).  
\n $Q_{i+1}(x)$   $\leftarrow$   $Q_i(y)$ , nextsibling(y, x).

$$
Q_0 \quad = \quad \emptyset
$$

Semántica de Monadic Datalog: Menor punto fijo.

Para todo **i**:

$$
Q_{i+1}(x) \leftarrow \text{root}(y), \text{firstchild}(y, x).
$$
  

$$
Q_{i+1}(x) \leftarrow Q_i(y), \text{nextsibling}(y, x).
$$

$$
Q_0 = \emptyset
$$
  

$$
Q_1 = \{n_2\}
$$

Semántica de Monadic Datalog: Menor punto fijo.

Para todo **i**:

$$
Q_{i+1}(x) \leftarrow \text{root}(y), \text{firstchild}(y, x).
$$
  

$$
Q_{i+1}(x) \leftarrow Q_i(y), \text{nextsibling}(y, x).
$$

$$
Q_0 = \emptyset
$$
  
\n
$$
Q_1 = \{n_2\}
$$
  
\n
$$
Q_2 = \{n_2, n_3\}
$$

Semántica de Monadic Datalog: Menor punto fijo.

Para todo **i**:

$$
Q_{i+1}(x) \leftarrow \text{root}(y), \text{firstchild}(y, x).
$$
  

$$
Q_{i+1}(x) \leftarrow Q_i(y), \text{nextsibling}(y, x).
$$

$$
Q_0 = \emptyset
$$
  
\n
$$
Q_1 = \{n_2\}
$$
  
\n
$$
Q_2 = \{n_2, n_3\}
$$
  
\n
$$
Q_3 = \{n_2, n_3, n_4\}
$$

Semántica de Monadic Datalog: Menor punto fijo.

Para todo **i**:

$$
Q_{i+1}(x) \leftarrow \text{root}(y), \text{firstchild}(y, x).
$$
  

$$
Q_{i+1}(x) \leftarrow Q_i(y), \text{nextsibling}(y, x).
$$

$$
Q_0 = \emptyset
$$
  
\n
$$
Q_1 = \{n_2\}
$$
  
\n
$$
Q_2 = \{n_2, n_3\}
$$
  
\n
$$
Q_3 = \{n_2, n_3, n_4\}
$$
  
\n
$$
Q_4 = \{n_2, n_3, n_4\}
$$

### Monadic Datalog: Algunos ejemplo

Conjunto de libros que aparecen como hijos de la raíz:

$$
Q(x) \leftarrow P(x), \texttt{label}_{book}(x).
$$
  
\n
$$
P(x) \leftarrow \texttt{root}(y), \texttt{firstchild}(y, x).
$$
  
\n
$$
P(x) \leftarrow P(y), \texttt{nextsibling}(y, x).
$$

Conjunto de libros que tienen al menos un autor:

- $Q(x) \quad \leftarrow \quad P_1(x), \mathtt{label}_{book}(x).$
- $P_1(x) \leftarrow$  firstchild $(x, y), P_2(y)$ .
- $P_2(x) \leftarrow \text{label}_{author}(x).$
- $P_2(x) \quad \leftarrow \quad P_2(y), \texttt{nextsibling}(x,y).$

### Monadic Datalog: Complejidad

En general es costoso evaluar una consulta en Datalog .

- ¿Por qué queremos usar Monadic Datalog?

Teorema [GK04]: Es posible evaluar una consulta Q en Monadic Datalog sobre un árbol  $T$  en tiempo  $O(|T| \cdot |Q|)$ .

Veamos el algoritmo ...

$$
Q(x) \quad \leftarrow \quad P(x), \mathtt{label}_{book}(x).
$$

 $P(x) \leftarrow \text{root}(y), \text{firstchild}(y, x).$ 

$$
P(x) \leftarrow P(y), \texttt{nextsibling}(y, x).
$$

- $Q(x) \quad \leftarrow \quad P(x),$ label $_{book}(x).$
- $P(x) \leftarrow \text{root}(y), \text{firstchild}(y, x).$
- $P(x) \leftarrow P(y),$  nextsibling $(y, x)$ .

- $Q(n_1) \quad \leftarrow \quad P(n_1),$ label $_{book}(n_1).$
- $Q(n_2) \quad \leftarrow \quad P(n_2), \texttt{label}_{\mathit{book}}(n_2).$
- $Q(n_3) \quad \leftarrow \quad P(n_3), \mathtt{label}_{\mathit{book}}(n_3).$
- $Q(n_4) \quad \leftarrow \quad P(n_4), \texttt{label}_{book}(n_4).$
- $Q(n_5) \quad \leftarrow \quad P(n_5), \texttt{label}_{book}(n_5).$
- $Q(n_6) \quad \leftarrow \quad P(n_6),$ label $_{book}(n_6).$
- $P(x)$  ← root(y), firstchild(y, x).
- $P(x)$  ←  $P(y)$ , nextsibling $(y, x)$ .

- $Q(n_2) \quad \leftarrow \quad P(n_2), \texttt{label}_{\mathit{book}}(n_2).$
- $Q(n_3) \quad \leftarrow \quad P(n_3), \mathtt{label}_{\mathit{book}}(n_3).$
- $Q(n_4) \quad \leftarrow \quad P(n_4), \texttt{label}_{book}(n_4).$
- $P(x)$  ← root(y), firstchild(y, x).
- $P(x)$  ←  $P(y)$ , nextsibling $(y, x)$ .

$$
Q(n_2) \quad \leftarrow \quad P(n_2).
$$

$$
Q(n_3) \quad \leftarrow \quad P(n_3).
$$

$$
Q(n_4) \quad \leftarrow \quad P(n_4).
$$

$$
P(x) \quad \leftarrow \quad \texttt{root}(y), \texttt{firstchild}(y,x).
$$

$$
P(x) \leftarrow P(y), \mathtt{nextsibling}(y, x).
$$

$$
Q(n_2) \leftarrow P(n_2).
$$
  
\n
$$
Q(n_3) \leftarrow P(n_3).
$$
  
\n
$$
Q(n_4) \leftarrow P(n_4).
$$
  
\n
$$
P(x) \leftarrow \text{root}(y), \text{firstchild}(y, x).
$$
  
\n
$$
P(x) \leftarrow P(y), \text{nextsibling}(y, x).
$$

$$
Q(n_2) \leftarrow P(n_2).
$$
  
\n
$$
Q(n_3) \leftarrow P(n_3).
$$
  
\n
$$
Q(n_4) \leftarrow P(n_4).
$$
  
\n
$$
P(n_1) \leftarrow \text{root}(y), \text{firstchild}(y, n_1).
$$
  
\n
$$
P(n_2) \leftarrow \text{root}(y), \text{firstchild}(y, n_2).
$$
  
\n
$$
P(n_3) \leftarrow \text{root}(y), \text{firstchild}(y, n_3).
$$
  
\n
$$
P(n_4) \leftarrow \text{root}(y), \text{firstchild}(y, n_4).
$$
  
\n
$$
P(n_5) \leftarrow \text{root}(y), \text{firstchild}(y, n_5).
$$
  
\n
$$
P(n_6) \leftarrow \text{root}(y), \text{firstchild}(y, n_6).
$$
  
\n
$$
P(x) \leftarrow P(y), \text{nextsibling}(y, x).
$$

$$
Q(n_2) \leftarrow P(n_2).
$$
  
\n
$$
Q(n_3) \leftarrow P(n_3).
$$
  
\n
$$
Q(n_4) \leftarrow P(n_4).
$$
  
\n
$$
P(n_2) \leftarrow \text{root}(n_1), \text{firstchild}(n_1, n_2).
$$
  
\n
$$
P(n_5) \leftarrow \text{root}(n_2), \text{firstchild}(n_2, n_5).
$$
  
\n
$$
P(n_6) \leftarrow \text{root}(n_3), \text{firstchild}(n_3, n_6).
$$
  
\n
$$
P(x) \leftarrow P(y), \text{nextsibling}(y, x).
$$

$$
Q(n_2) \leftarrow P(n_2).
$$
  
\n
$$
Q(n_3) \leftarrow P(n_3).
$$
  
\n
$$
Q(n_4) \leftarrow P(n_4).
$$
  
\n
$$
P(n_2) \leftarrow \text{root}(n_1), \text{firstchild}(n_1, n_2).
$$
  
\n
$$
P(x) \leftarrow P(y), \text{nextsibling}(y, x).
$$

$$
Q(n_2) \leftarrow P(n_2).
$$
  
\n
$$
Q(n_3) \leftarrow P(n_3).
$$
  
\n
$$
Q(n_4) \leftarrow P(n_4).
$$
  
\n
$$
P(n_2) \leftarrow P(y), \text{nextsibling}(y, x).
$$

$$
Q(n_2) \leftarrow P(n_2).
$$
  
\n
$$
Q(n_3) \leftarrow P(n_3).
$$
  
\n
$$
Q(n_4) \leftarrow P(n_4).
$$
  
\n
$$
P(n_2) \leftarrow P(y), \text{nextsibling}(y, x).
$$

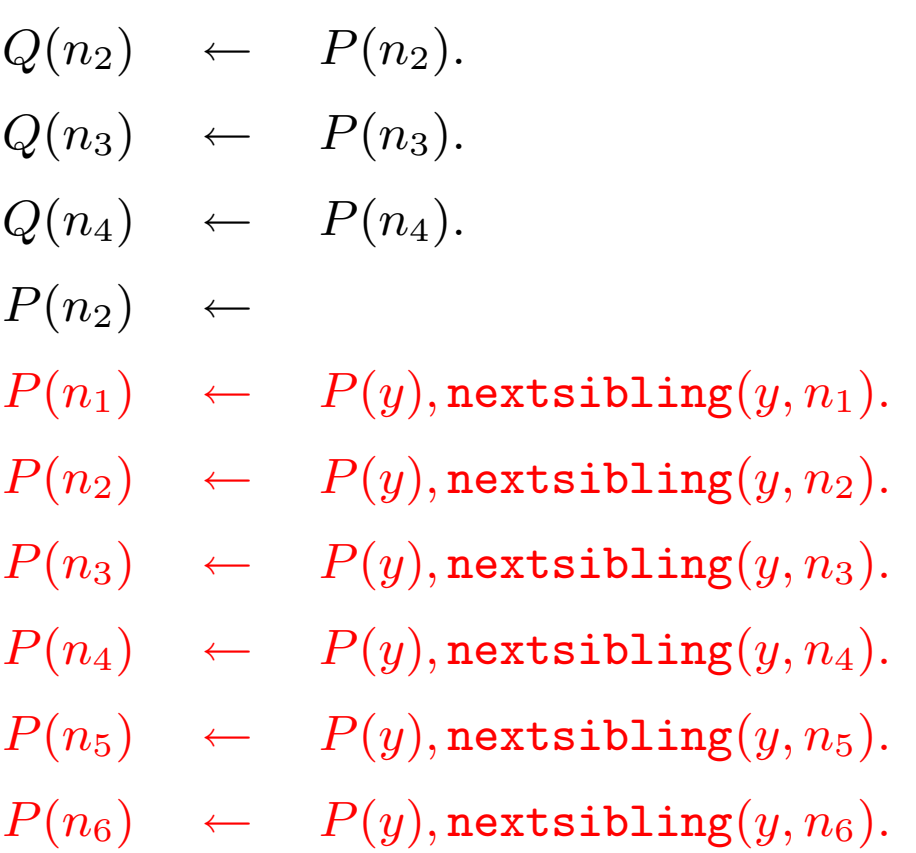

$$
Q(n_2) \leftarrow P(n_2).
$$
  
\n
$$
Q(n_3) \leftarrow P(n_3).
$$
  
\n
$$
Q(n_4) \leftarrow P(n_4).
$$
  
\n
$$
P(n_2) \leftarrow P(n_2), \text{nextsibling}(n_2, n_3).
$$
  
\n
$$
P(n_4) \leftarrow P(n_3), \text{nextsibling}(n_3, n_4).
$$

 $Q(n_2) \leftarrow P(n_2).$  $Q(n_3) \leftarrow P(n_3).$  $Q(n_4) \leftarrow P(n_4).$  $P(n_2) \quad \leftarrow$  $P(n_3) \leftarrow P(n_2).$  $P(n_4) \leftarrow P(n_3).$ 

 $Q(n_2) \leftarrow P(n_2).$  $Q(n_3) \leftarrow P(n_3).$  $Q(n_4) \leftarrow P(n_4).$  $P(n_2) \quad \leftarrow$  $P(n_3) \leftarrow P(n_2).$  $P(n_4) \leftarrow P(n_3).$ 

# Segundo Paso: Calcular menor punto fijo

Ahora calculamos el menor punto fijo de la instancia ground.

Instancia ground:

- Tamaño:  $O(|T| \cdot |D|)$ .
- Tiempo para calcular menor punto fijo:  $O(|T| \cdot |D|)$ .

# Monadic Datalog: Expresividad

**Teorema** [GK04]: Sobre  $\acute{a}$ rboles se tiene que MSO = Monadic Datalog.

¡Monadic Datalog es un buen lenguaje!

 $-$  Ha sido usado exitosamente en la practica  $[\text{GKB}^+04]$ .

Por fin tenemos lenguajes que capturan FO <sup>y</sup> MSO <sup>y</sup> que pueden ser implementados eficientemente.

- ¿o no?

### **Indice**

- Lenguajes de consulta para XML.
- Core XPath.
- Lógica de primer orden y XML.
- Conditional XPath.
- Regular XPath.
- -- Lógica de segundo orden monádica y XML.
- -Monadic Datalog.
- Consultas con un número arbitrario de argumentos.
### Consultas con un número arbitrario de argumentos

Una consulta puede tener un número arbitrario de argumentos:

 $Q(x,y,z) \quad : \quad x \; \text{e} \; y \; \text{son} \; \text{el prime} \; \text{y} \; \text{el} \; \text{último} \; \text{libro}$ escritos por <sup>z</sup>, respectivamente.

Dado un lenguaje  $\mathcal{L},$  sea  $\mathcal{L}_n$  el conjunto de consultas en  $\mathcal L$  con  $n$ argumentos.

- Para cada *n* tenemos fragmentos  $\text{FO}_n$  y  $\text{MSO}_n$ .

Teoremas anteriores:

- Conditional  $XPath = FO<sub>2</sub>$ .
- Monadic Datalog  $=$  MSO<sub>1</sub>.

## Consultas con un número arbitrario de argumentos

- $i$ Podemos capturar FO<sub>n</sub> y MSO<sub>n</sub>?
	- No es claro como extender los resultados anteriores para capturar  $\mathrm{FO}_n$  y  $\mathrm{MSO}_n.$

 $i$ Qué podemos hacer para capturar  $\mathrm{FO}_n$  y  $\mathrm{MSO}_n?$ 

- No queremos generar lenguajes <sup>y</sup> probar que capturan el fragmento correspondiente.
- Queremos una metodología general.

Los árboles son uno de los objetos más comunes en computación.

- Están presentes en muchas áreas de computación, en particular, en ingeniería de software (verificación).

Sobre árboles se tiene que [BL05]:

- $L_{\mu} = \text{MSO}_0$  y  $L_{\mu}^{\text{full}} = \text{MSO}_1$ .
- alternation-free  $L_{\mu} = \text{MSO}_0 \quad \text{y} \quad \text{alternation-free} \ L^{\text{full}}_{\mu} = \text{MSO}_1.$

¡Tenemos más alternativas!

- ¡Necesitamos una metodología general!

Existe una manera general de construir lenguajes con buen poder expresivo y complejidad.

 $\mathcal{I}^n(\mathcal{L}_1, \mathcal{L}_2)$ : Lenguaje definido a partir de lenguajes  $\mathcal{L}_1$  y  $\mathcal{L}_2$ .

- Sus fórmulas tienen  $n$  argumentos.

#### Teorema:

- - $S$ i  $\mathcal{L}_1$  captura  ${\rm FO}_0$  y  $\mathcal{L}_2$  captura  ${\rm FO}_1,$  entonces  $\mathcal I^n(\mathcal{L}_1,\mathcal{L}_2)$  captura  $\mathrm{FO}_n$  (sobre árboles).
- - $S$ i  $\mathcal{L}_1$  captura  $\mathrm{MSO}_0$  y  $\mathcal{L}_2$  captura  $\mathrm{MSO}_1,$  entonces  $\mathcal{I}^n(\mathcal{L}_1, \mathcal{L}_2)$ captura  $MSO_n$  (sobre árboles).

## Capturando  $MSO_n$ : Ejemplo

Alternation-free  $L_{\mu} = \text{MSO}_0$  y alternation-free  $L_{\mu}^{\text{full}} = \text{MSO}_1$ .

Complejidad de ambos lenguajes es  $O(|T| \cdot |Q|)$ .

**Corolario:**  $\mathcal{I}^n$ (alternation-free  $L_\mu$ , alternation-free  $L_\mu^{\text{full}}$ ) tiene el mismo poder expresivo de  $MSO_n$ .

Aún más: Complejidad de verificar si  $T \models Q(a_1, \ldots, a_n)$  es  $O(|T| \cdot |Q|).$ 

## Trabajo futuro

- $\bullet\;$ ¿Qué tan naturales son los lenguajes  $\mathcal I^n(\mathcal L_1,\mathcal L_2)?$
- ¿Cuál es la complejidad de  $\mathcal{I}^n(\mathcal{L}_1,\mathcal{L}_2)$  en aplicaciones reales?
	- Implementación.
	- ¿Pueden competir con los lenguajes existentes?

# Referencias

- [BL05] Pablo Barceló and Leonid Libkin. Temporal logics over unranked trees. In LICS, pages 31–40, 2005.
- [BSSS06] Mikolaj Bojanczyk, Mathias Samuelides, Thomas Schwentick, and Luc Segoufin. On the expressive power of pebble automata. In ICALP, 2006.
- [Cod72] E. F. Codd. Relational completeness of data base sublanguages. In: R. Rustin (ed.): Database Systems: 65-98, Prentice Hall and IBM Research Report RJ 987, San Jose, California, 1972.
- [GK04] Georg Gottlob and Christoph Koch. Monadic datalog and the expressive power of languages for web information extraction. JACM, 51(1):74–113, 2004.
- [GKB<sup>+</sup>04] Georg Gottlob, Christoph Koch, Robert Baumgartner, Marcus Herzog, and Sergio Flesca. The lixto data extraction project - back and forth between theory and practice. In PODS, pages 1–12, 2004.
- [GKP05] Georg Gottlob, Christoph Koch, and Reinhard Pichler. Efficient algorithms for processing xpath queries. TODS, 30(2):444–491, 2005.
- [GM05] Evan Goris and Maarten Marx. Looping caterpillars. In LICS, pages 51–60, 2005.
- [Mar04a] Maarten Marx. Conditional xpath, the first order complete xpath dialect. In PODS, pages 13–22, 2004.
- [Mar04b] Maarten Marx. Xpath with conditional axis relations. In *EDBT*, pages 477–494, 2004.
- [Mar05] Maarten Marx. First order paths in ordered trees. In *ICDT*, pages 114–128, 2005.